## **Section 3: LR Parsing** CSE 401/M501

Adapted from Spring 2021

#### **Announcements**

- Scanner is due tonight
	- Be sure to test, push, and tag!
- Every person has 4 project late days and 4 assignment late days
	- Up to 2 can be used per assignment
	- Each late day gives an extra 24 hour chunk (including weekend days)
	- We recommend not using your late days this early if possible!
	- **Submitting project components a day late uses a project late day from each partner!**

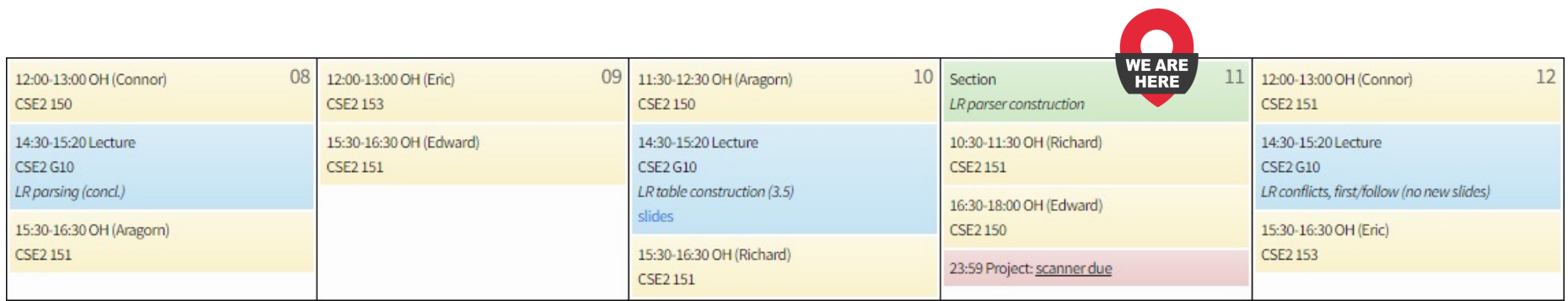

#### **Agenda**

- (Fast) LR terminology review
- Worksheet

#### **Get Your LR Jargon On**

- Frontier
	- The upper "layer" of the current parse tree (held in the stack)

## **Get Your LR Jargon On**

- Frontier
	- The upper "layer" of the current parse tree (held in the stack)
- Sentential Form
	- A string that can be generated at any point in a derivation (can be reached using any number of productions from the start symbol)

## **Get Your LR Jargon On**

- Frontier
	- The upper "layer" of the current parse tree (held in the stack)
- Sentential Form
	- A string that can be generated at any point in a derivation (can be reached using any number of productions from the start symbol)
- Handle
	- An occurrence of the right side of a production in the frontier that is used in the rightmost derivation to arrive at the current string
	- Given the derivation **… => aAbcde => abbcde**, using the production **A ::= b**:
		- The production  $A := b'$  at index 1 would be a handle of **abbcde**

## **Shift-Reduce Example**

 $S ::= aABe$  $A ::=$  Abc | b  $B ::= d$ 

**Frontier** The upper "layer" of the current parse tree (held in the stack)

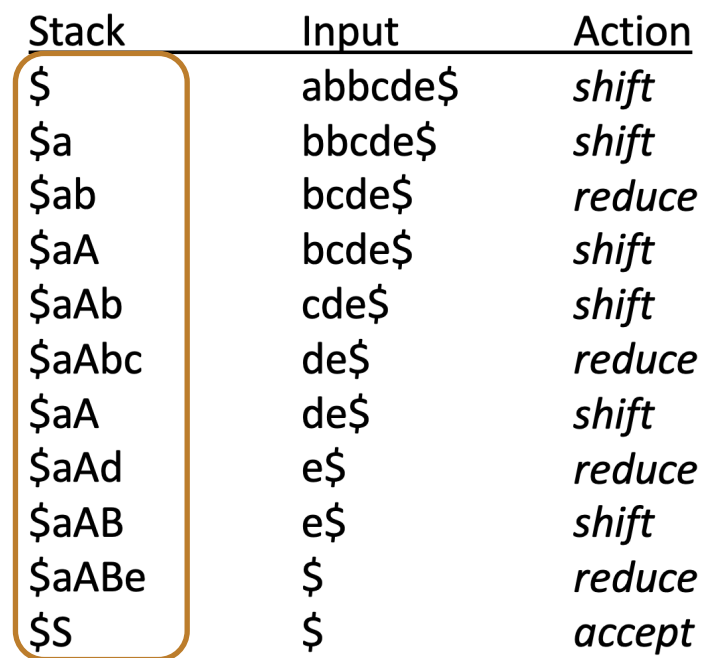

 $C + 2$ 

**Shift-Reduce Example** 

 $A$ 

 $S ::= aABe$  $A ::=$  Abc | b  $B ::= d$ 

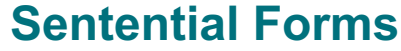

A string that can be generated at any point in a derivation (can be reached using any number of productions from the start symbol)

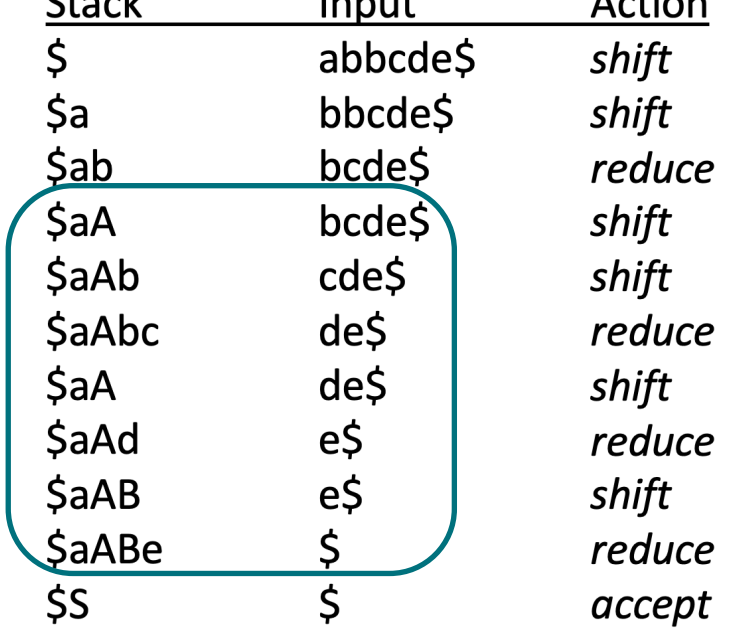

 $l = 1$ 

## **Shift-Reduce Example**

 $S ::= aABe$  $A ::=$  Abc | b  $B ::= d$ 

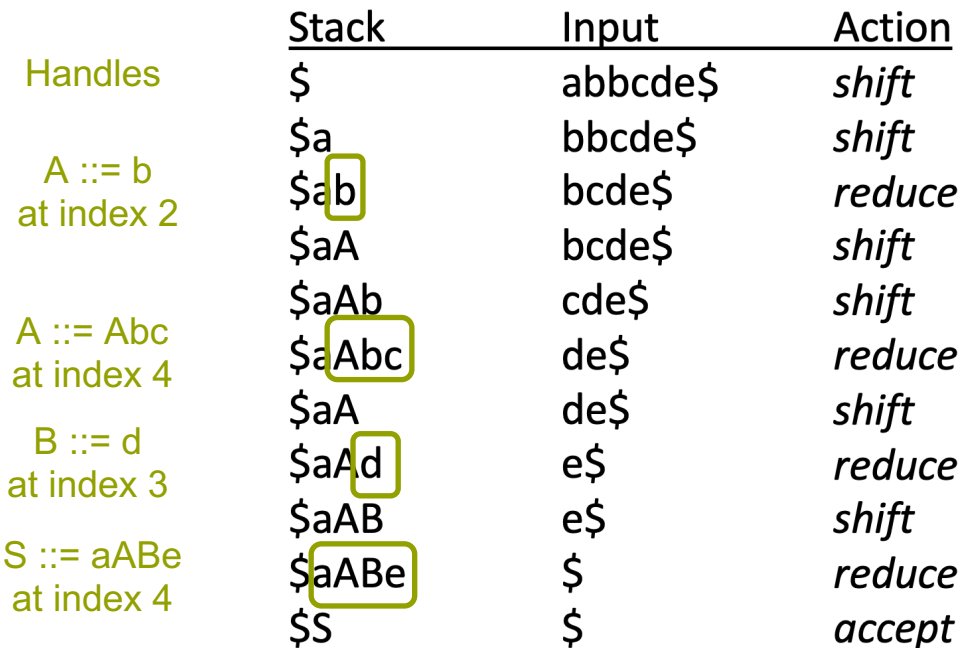

## **A Little Bit More Jargon**

#### ● Viable Prefix

- The prefixes of a right sentential form that do not extend beyond the end of its handle
- Perhaps less confusing -> the set of prefixes of strings that can appear on the stack of a shift-reduce parser

## **A Little Bit More Jargon**

#### ● Viable Prefix

- The prefixes of a right sentential form that do not extend beyond the end of its handle
- Perhaps less confusing -> the set of prefixes of strings that can appear on the stack of a shift-reduce parser
- Item
	- $\circ$  A marked production (a production with a '.' in it)
		- $\blacksquare$  [A ::= .XY], [A ::= X.Y], [A ::= XY.]

## **Shift-Reduce Example**

 $S ::= aABe$  $A ::=$  Abc | b  $B ::= d$ 

#### **Viable Prefix**

The set of prefixes of strings that can appear on the stack of a shiftreduce parser

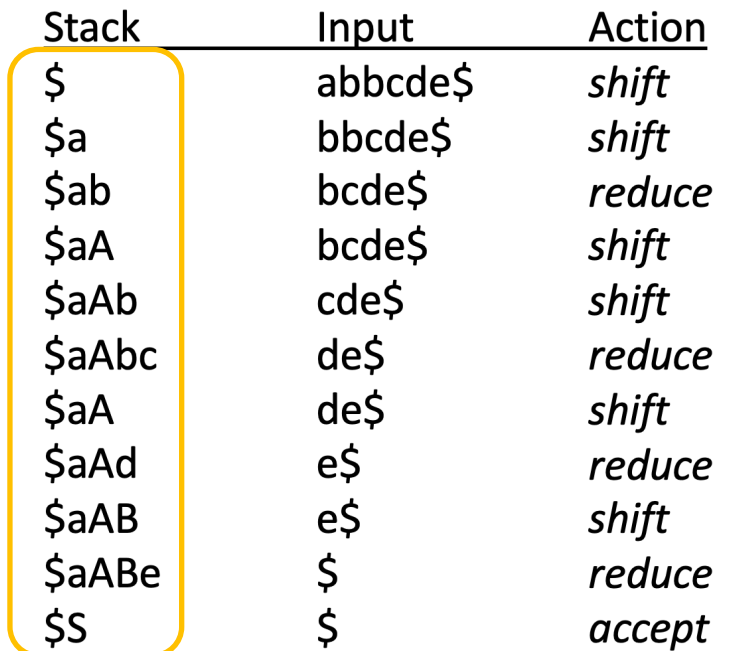

# **L R (0)**

Left-to-Right Only takes one pass, performed from the left

Rightmost At each point, finds the derivation for the rightmost handle (bottom-up)

No Lookahead Decide what to do based on current parser state and stack, ignoring next input

#### **Problem 1 (On Worksheet)**

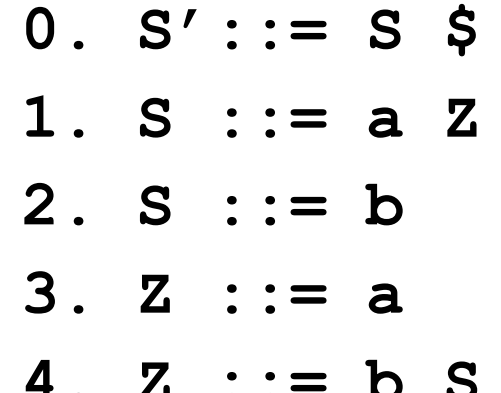

- $0. S': = S$  \$ 1. S ::=  $a Z$ 2.  $S := b$ 3.  $Z := a$
- 4.  $Z := b S$

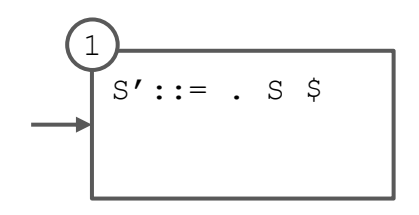

- $0. S': = S$  \$ 1. S ::=  $a Z$ 2.  $S := b$  $3. Z := a$
- 4.  $Z := b S$

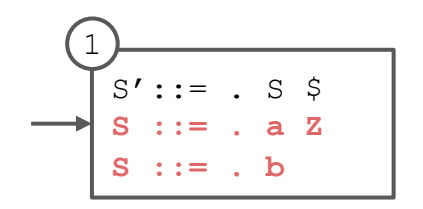

 $0. S': = S$  \$ 1. S ::=  $a Z$ 2.  $S := b$  $3. Z := a$ 

4.  $Z := b S$ 

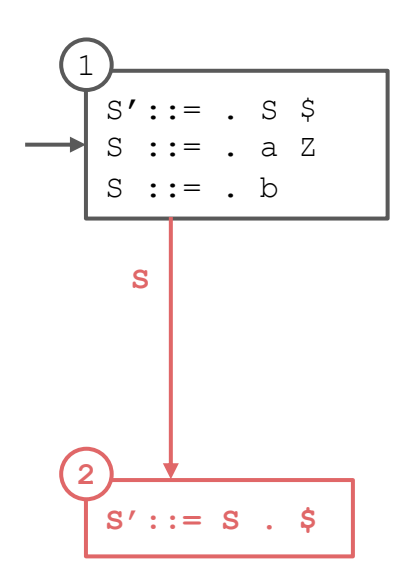

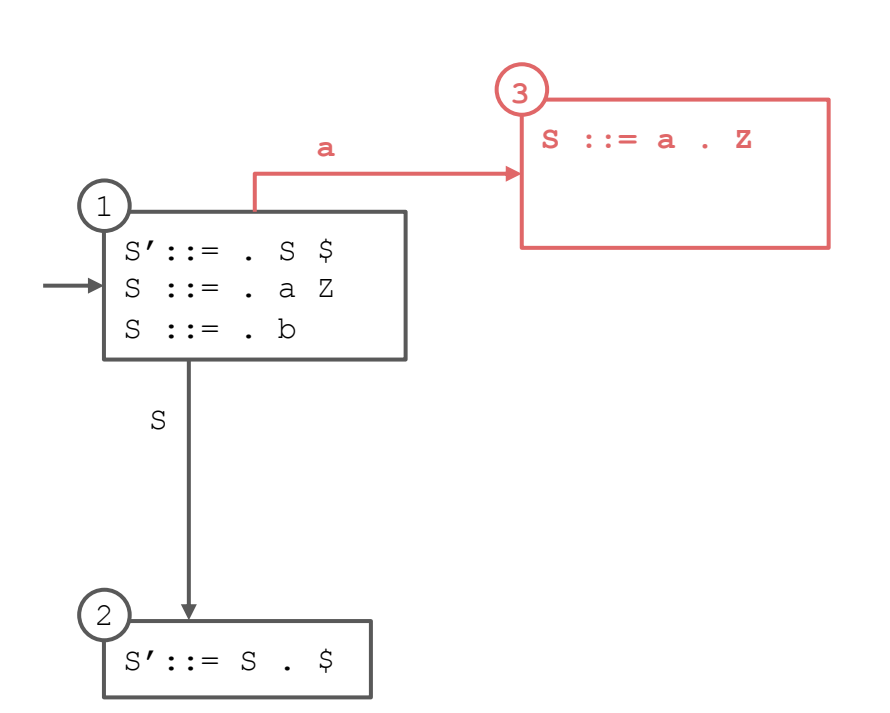

- $0. S': = S$  \$ 1. S ::=  $a Z$ 2.  $S := b$  $3. Z := a$
- 4.  $Z := b S$

 $0. S' ::= S$  \$ 1. S ::=  $a Z$ 2.  $S := b$  $3. Z := a$ 

4.  $Z := b S$ 

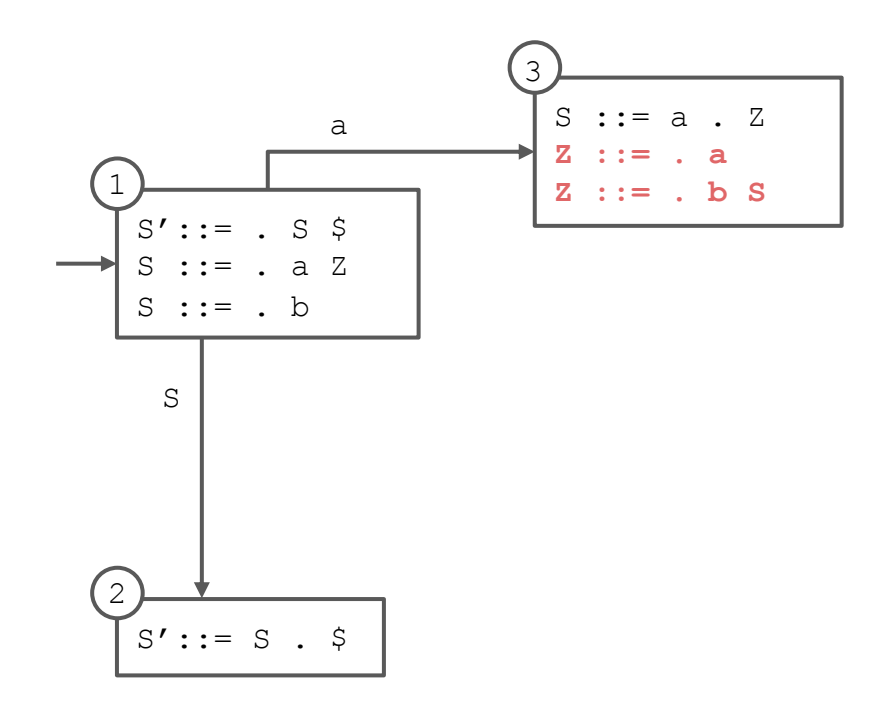

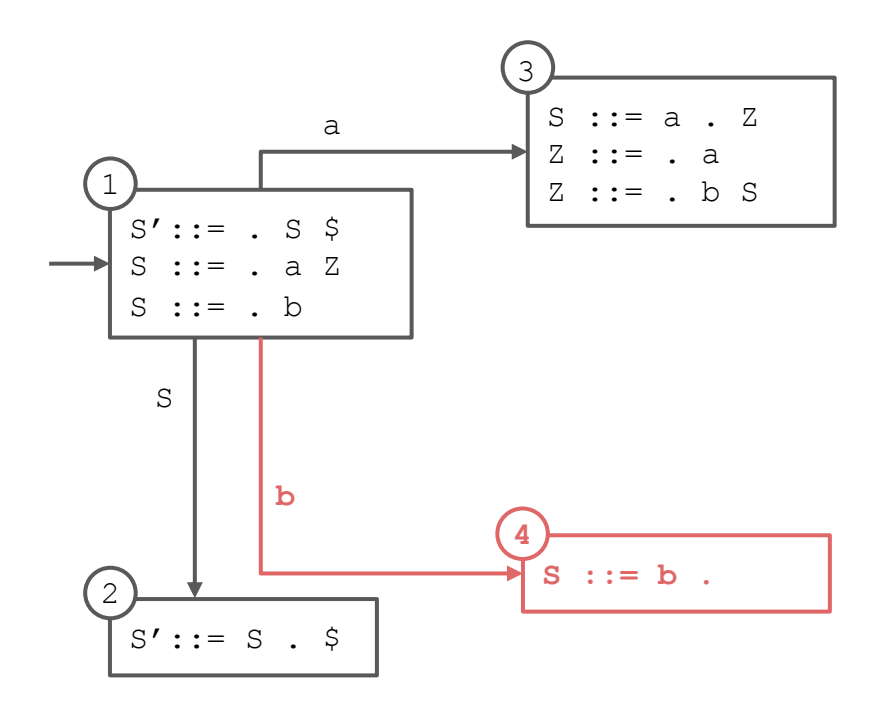

- $0. S' ::= S$  \$ 1. S ::=  $a Z$ 2.  $S := b$  $3. Z := a$
- 4.  $Z := b S$

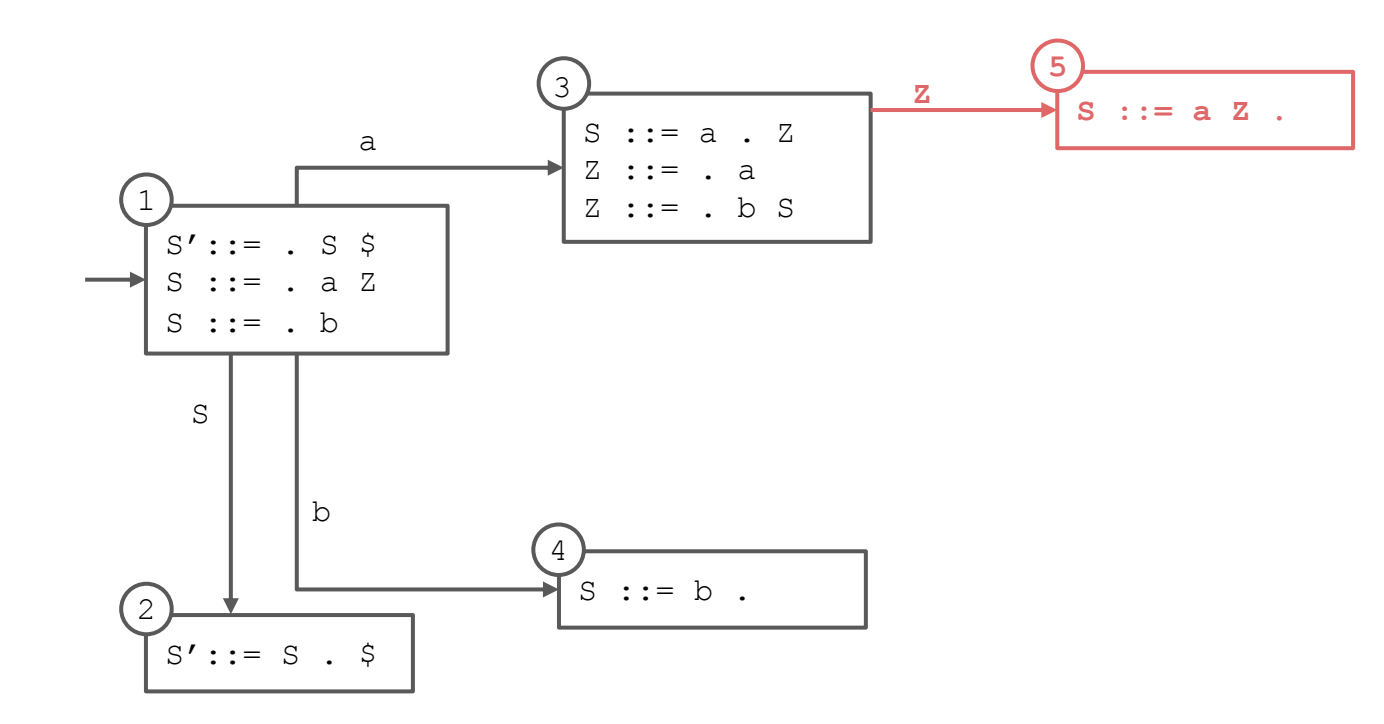

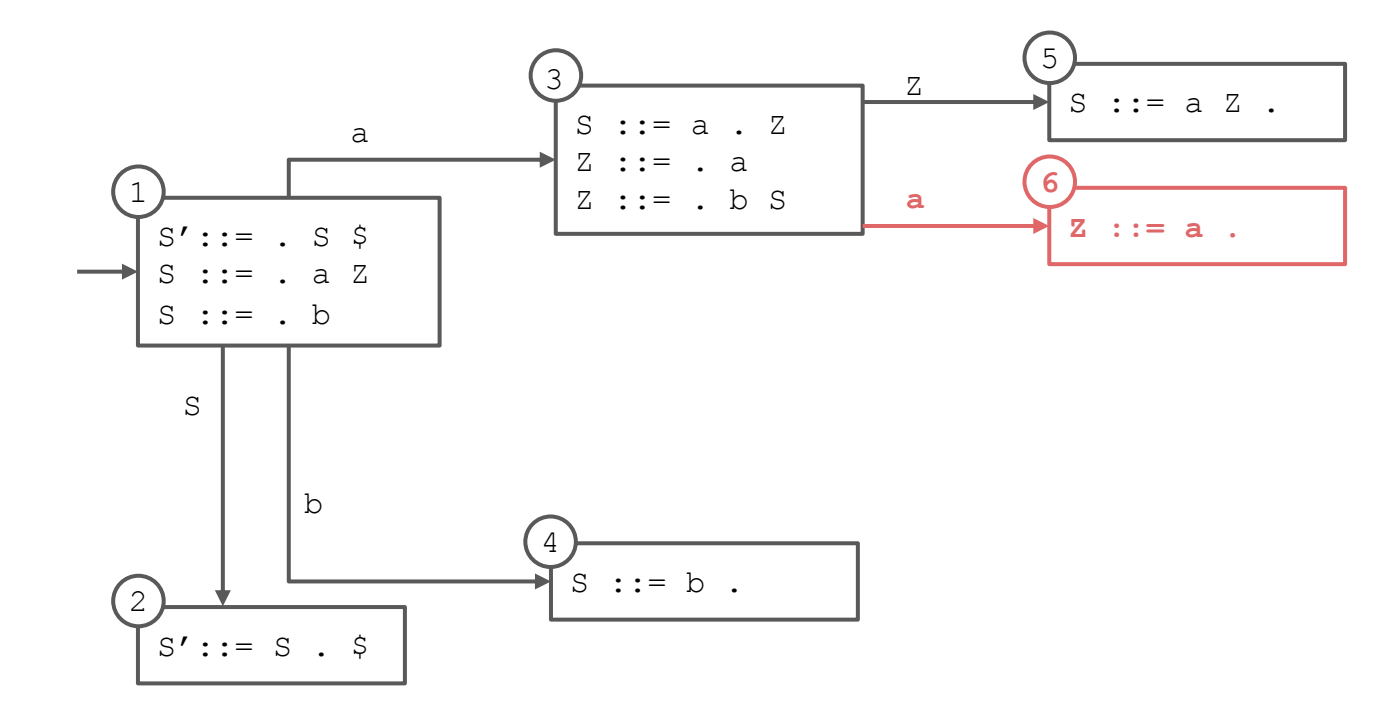

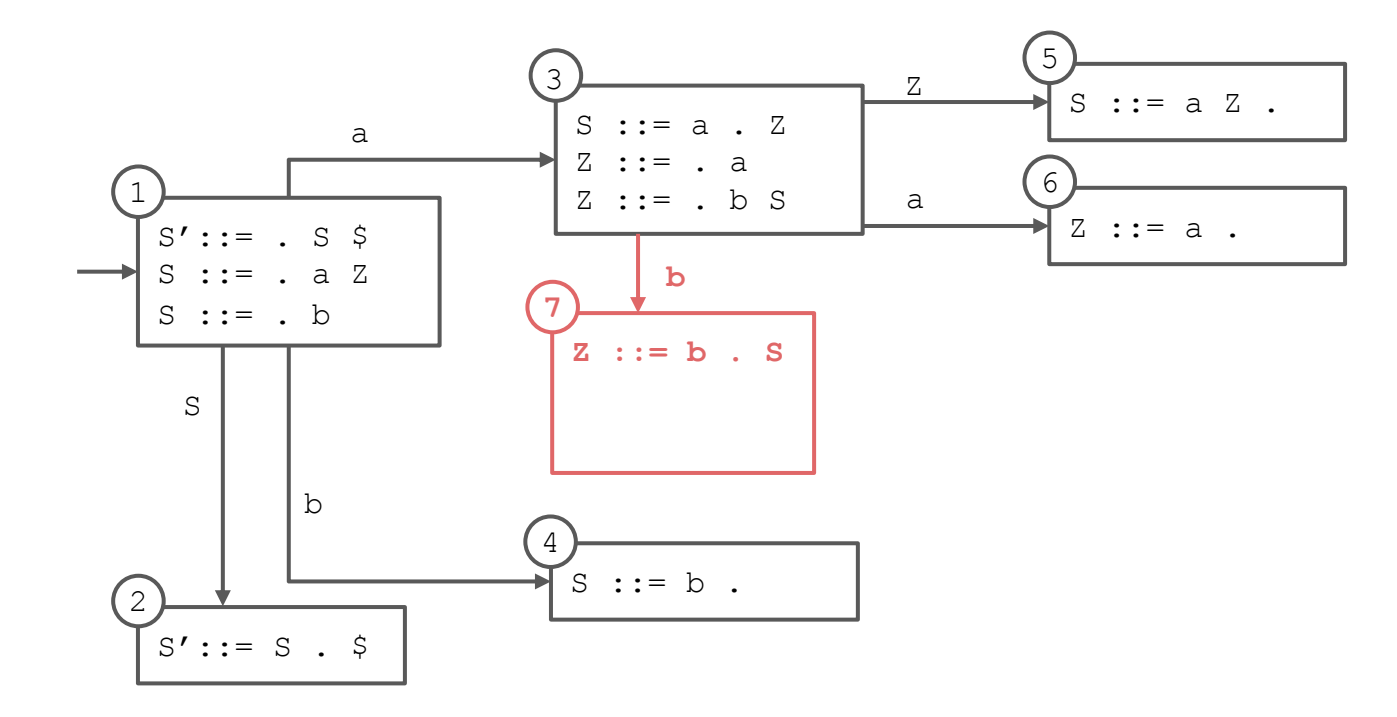

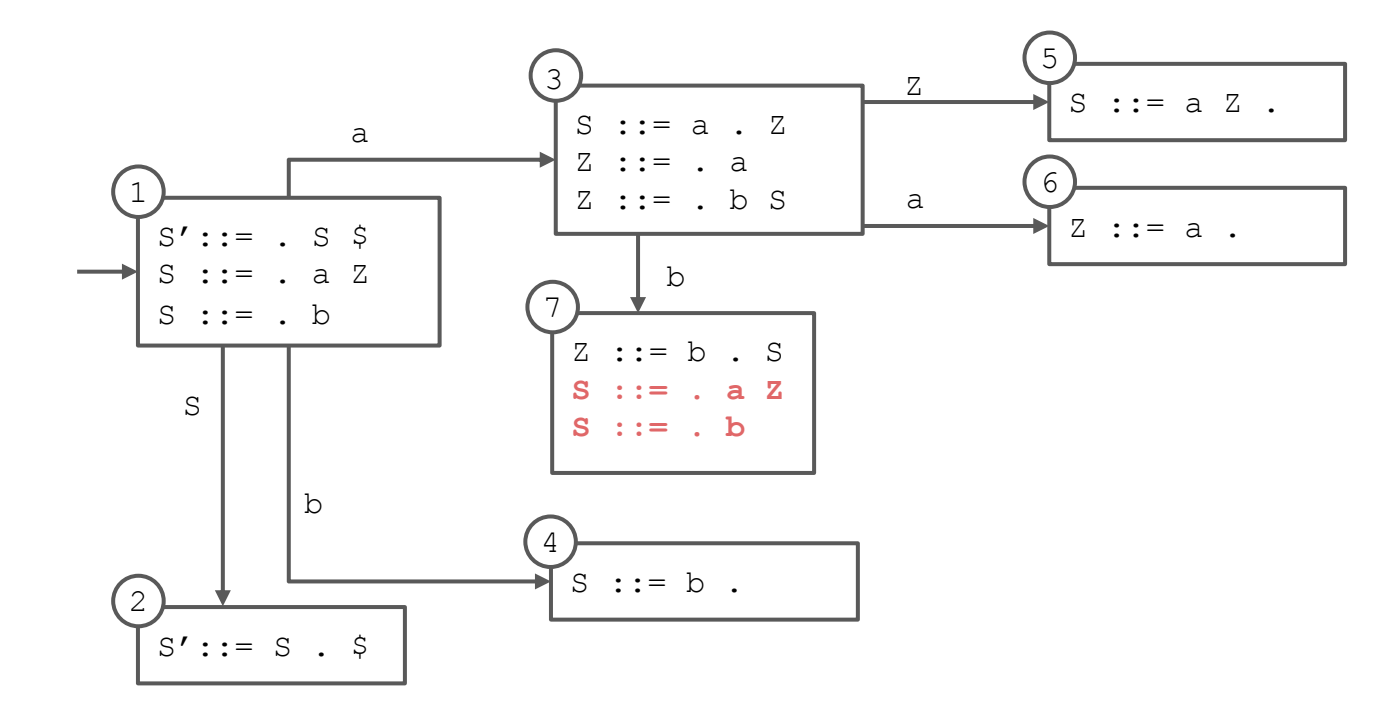

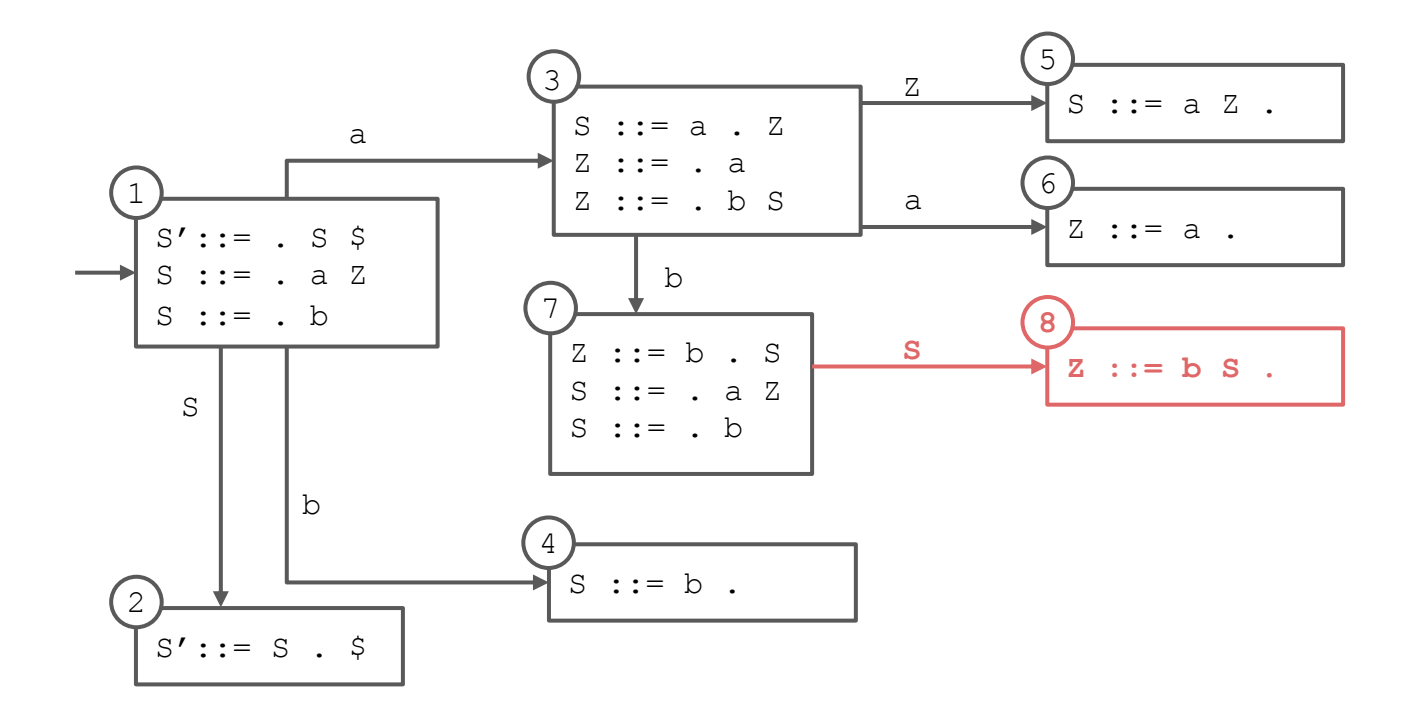

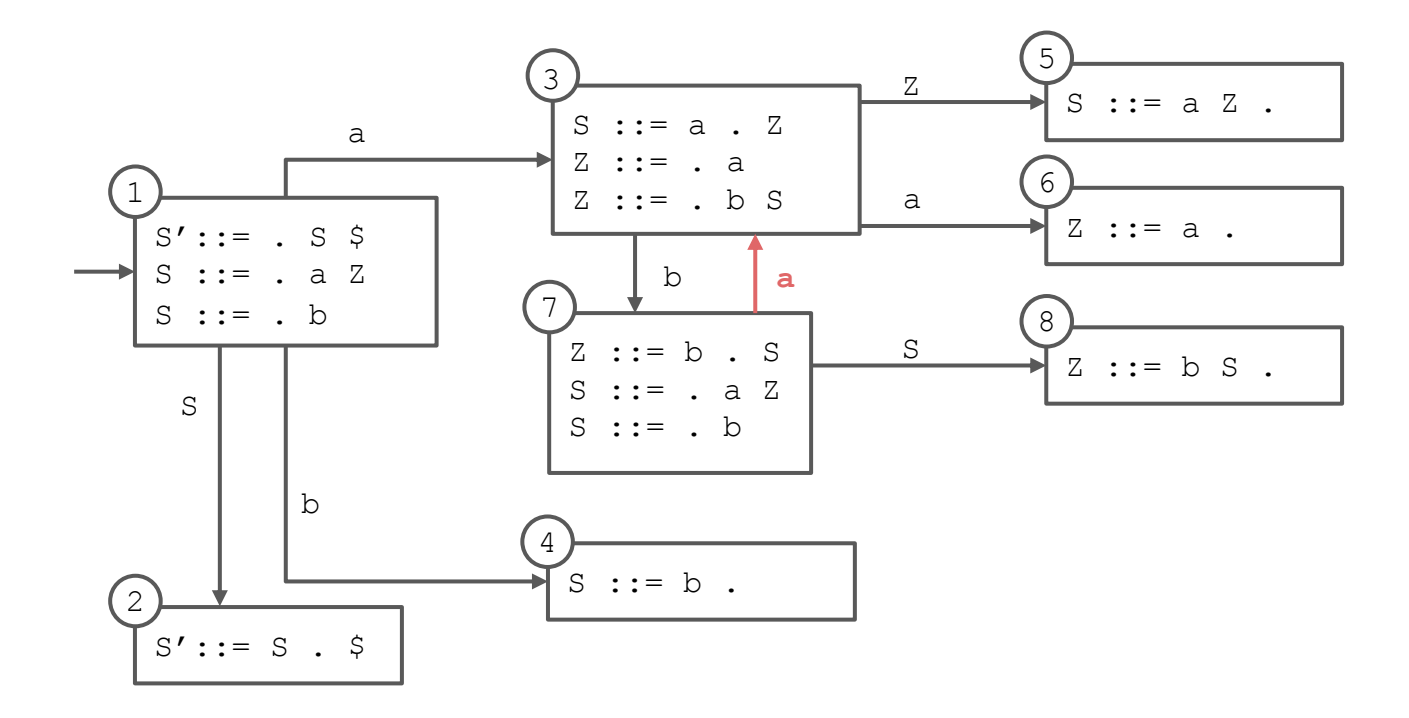

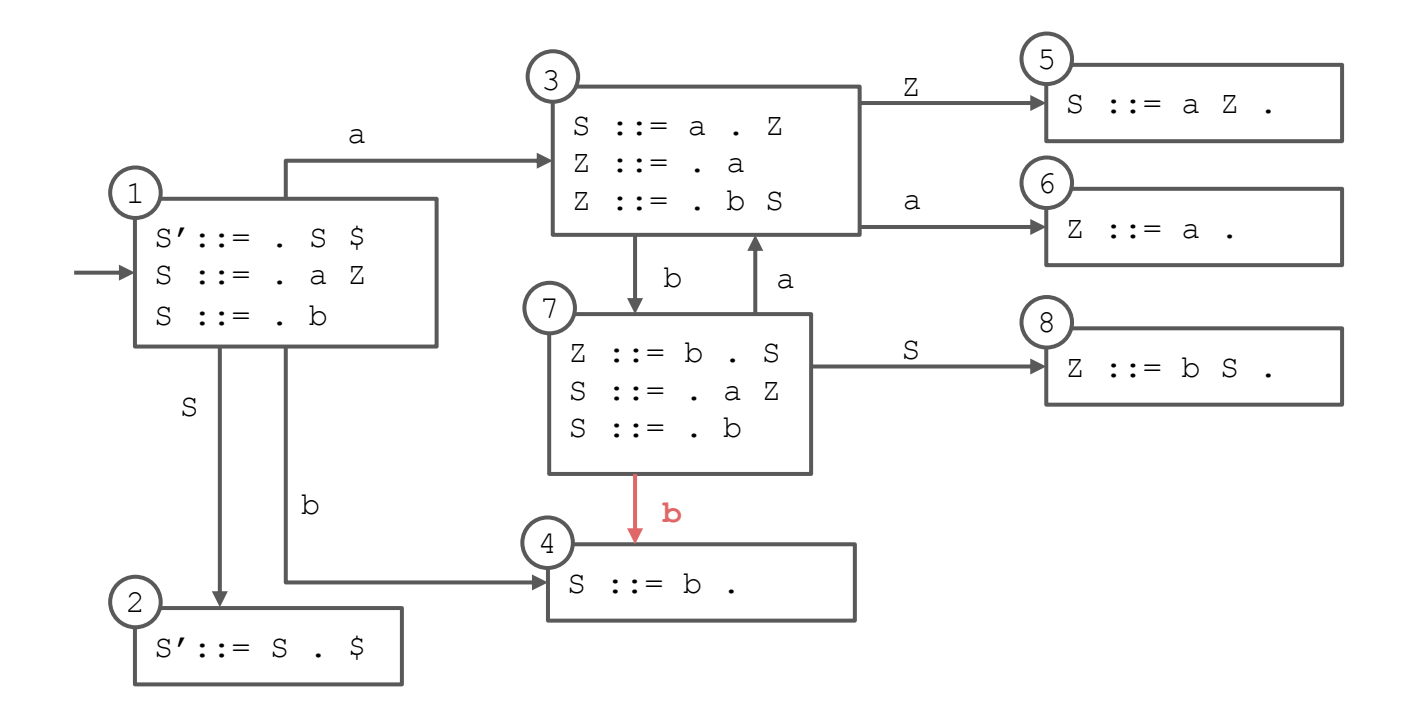

#### **Completed State Diagram**

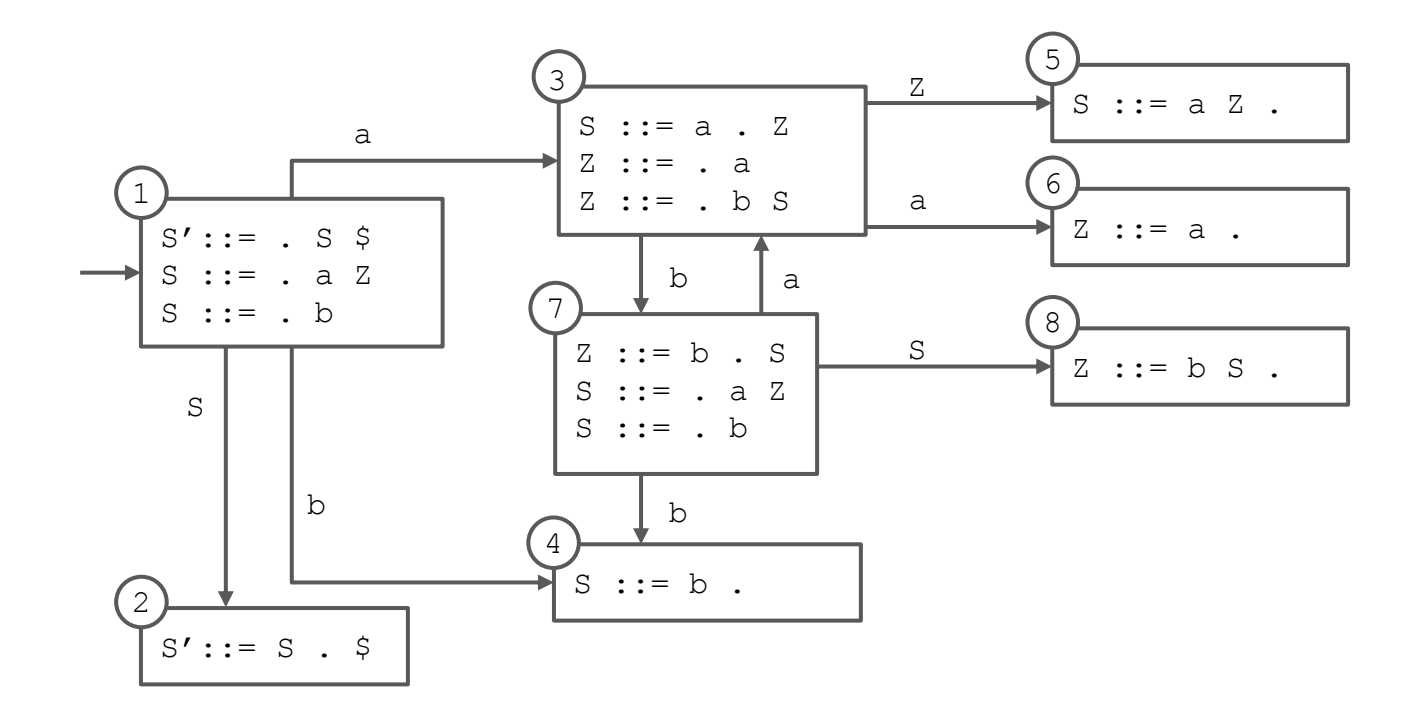

#### **Converted to Table**

#### **s# means "shift and enter state #"**

occurs when there is a transition on a terminal

#### **r# means "reduce using production #"**

- occurs when a state contains an item with the location at the end of the right-hand side

#### **g# means "go to state #"**

- occurs when there is a transition on a nonterminal

#### **acc means "accept"**

- occurs when the start symbol (S here) has been completed and there is no more input

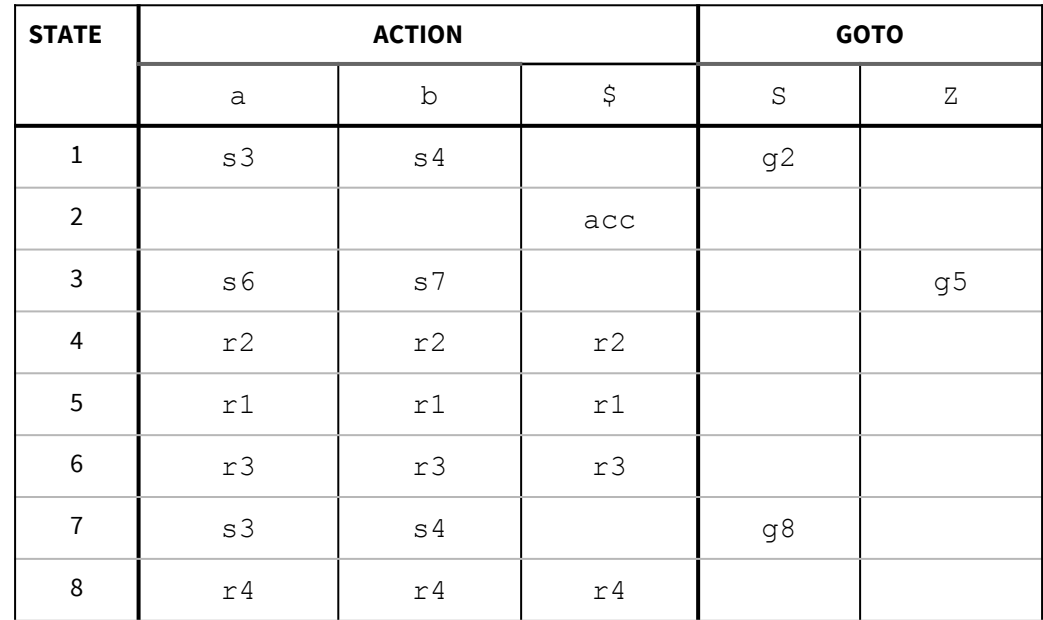

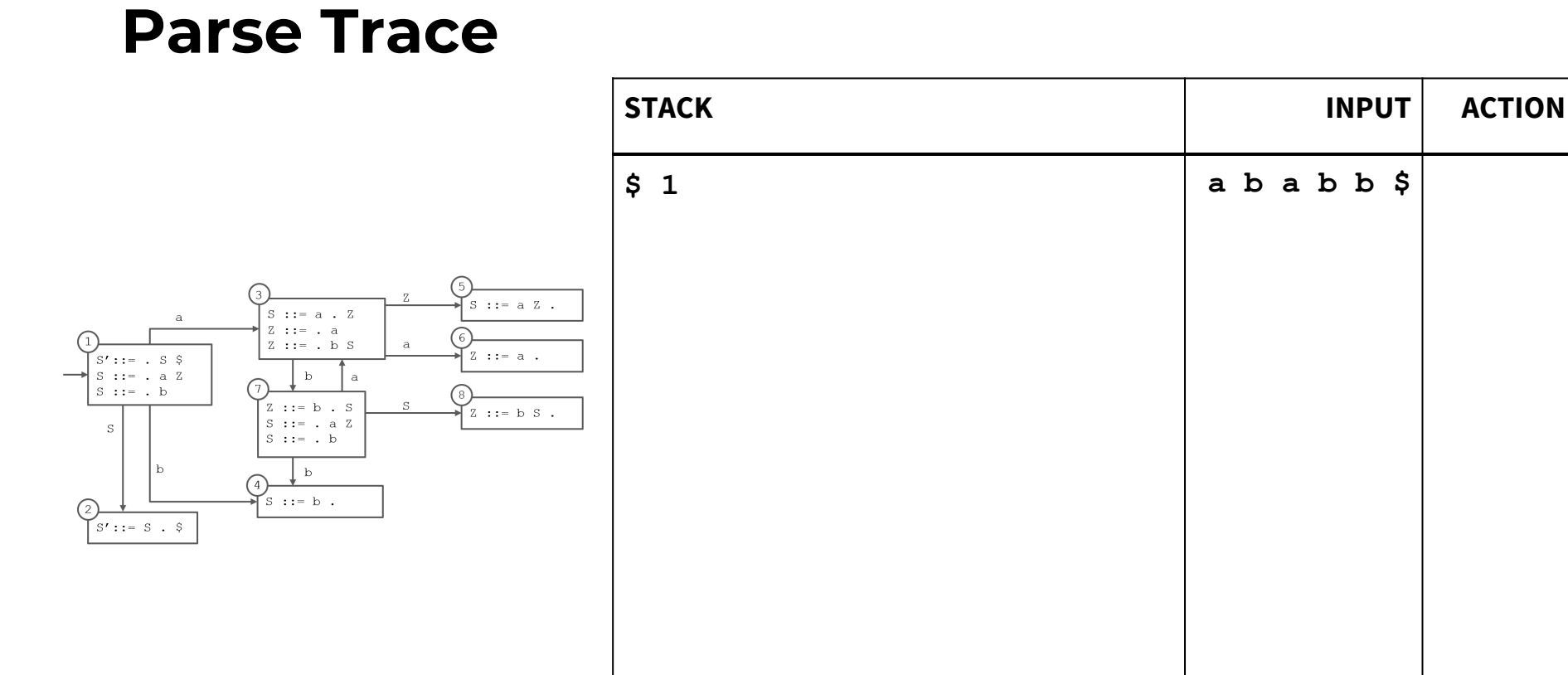

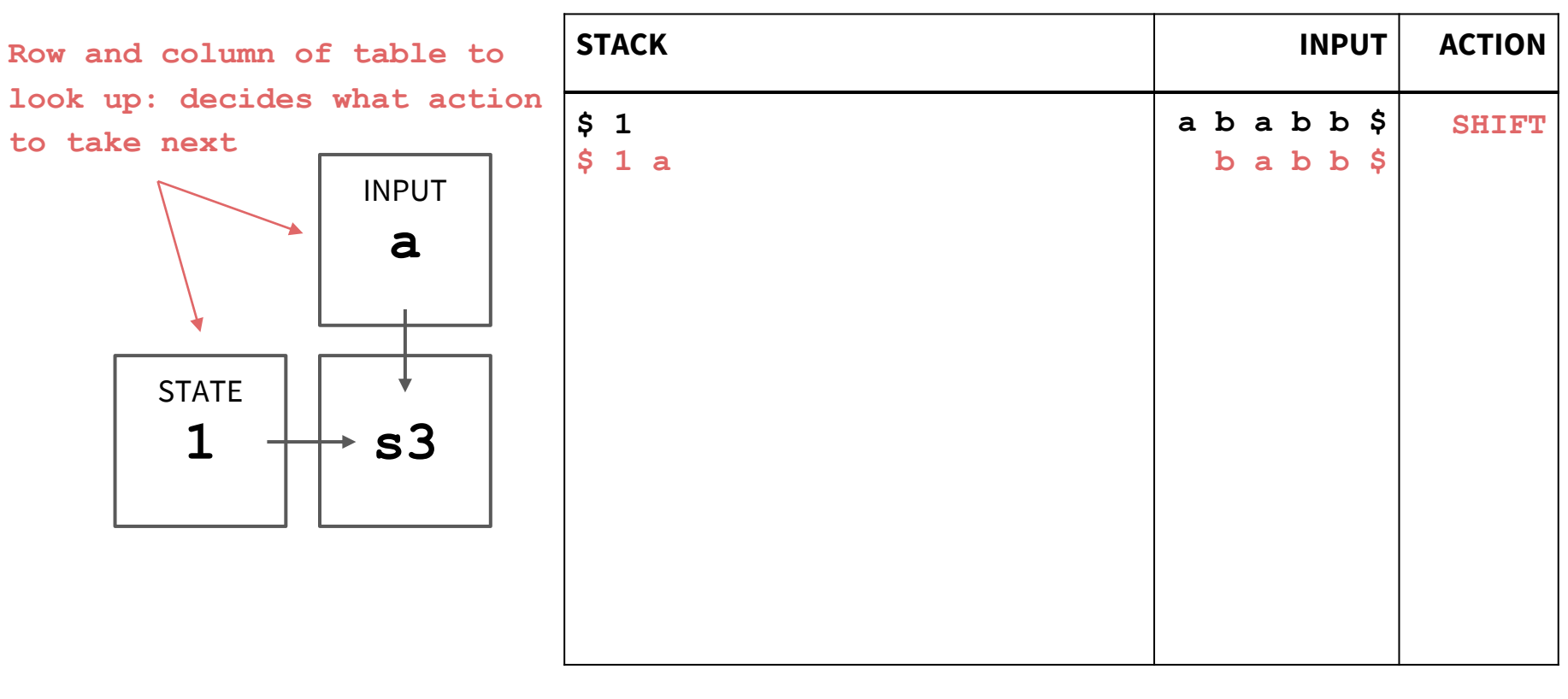

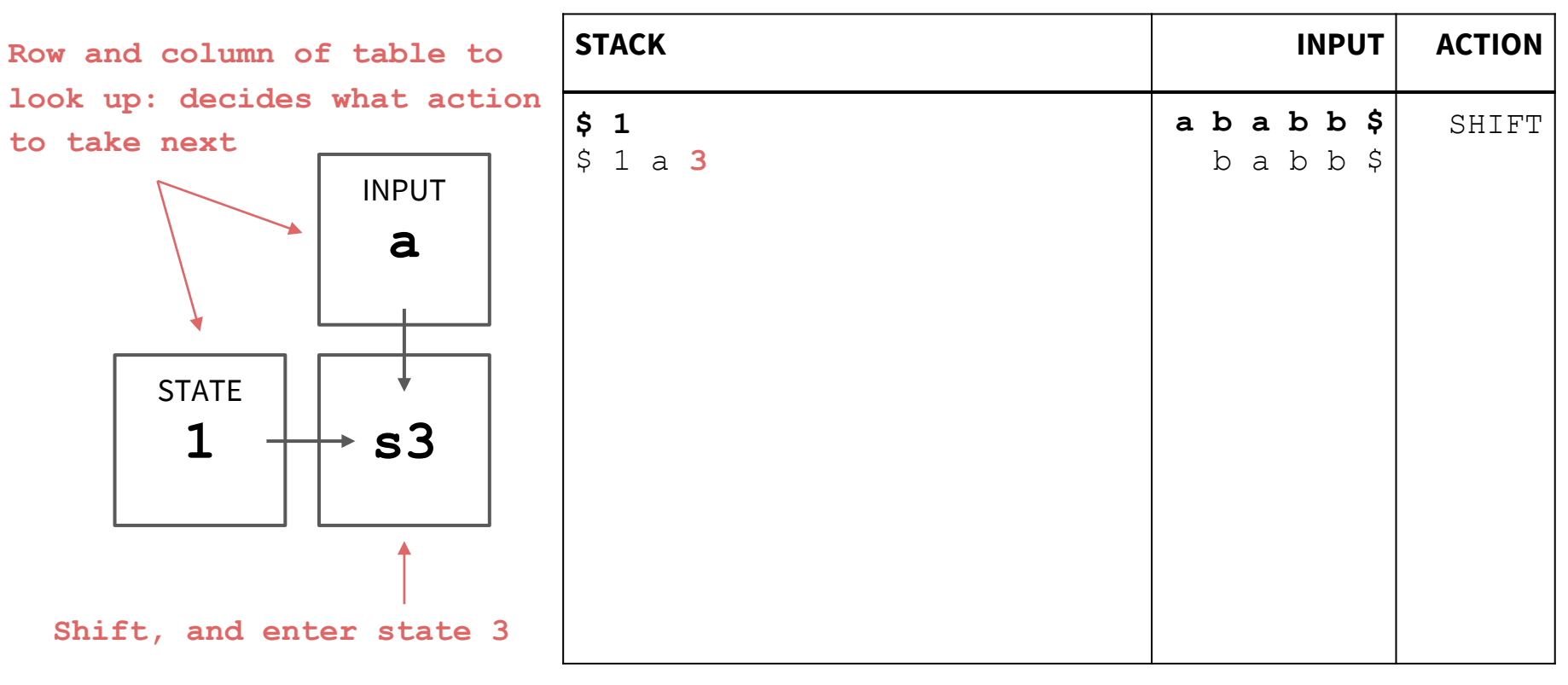

INPUT

**b**

**s7**

STATE

**3**

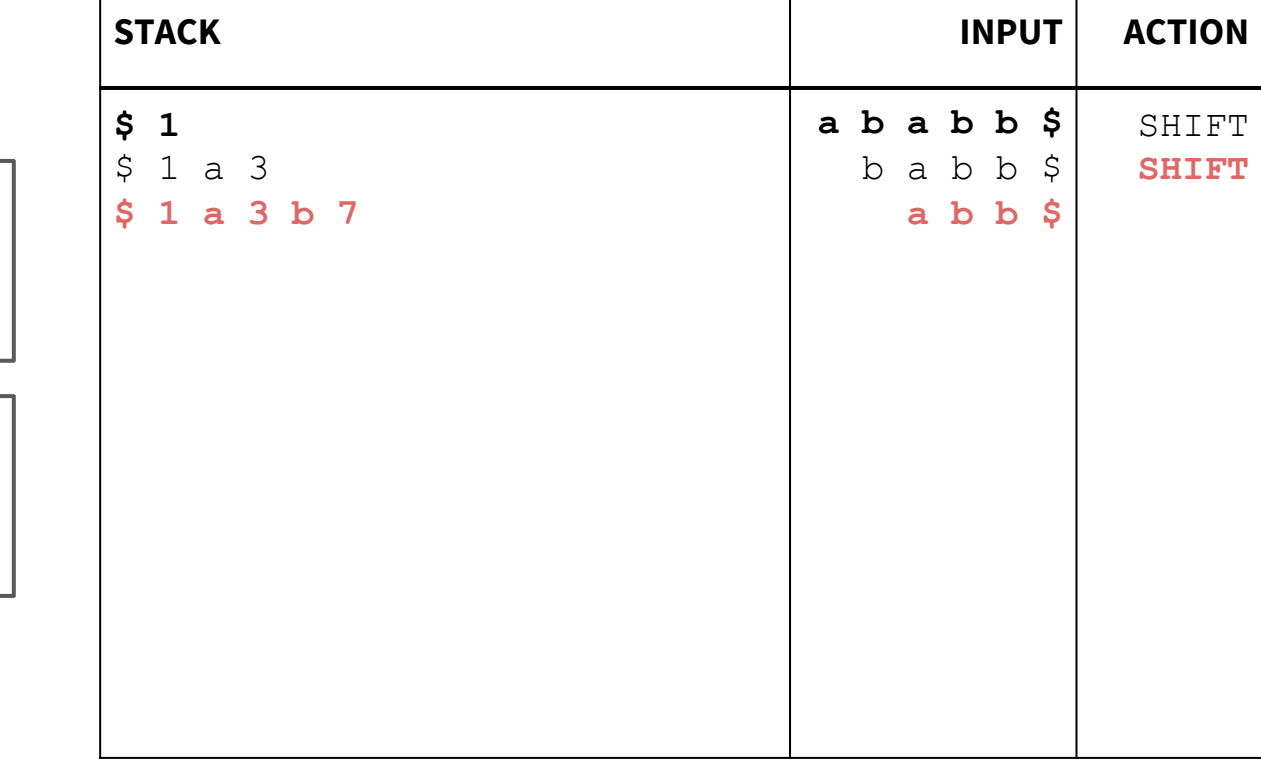

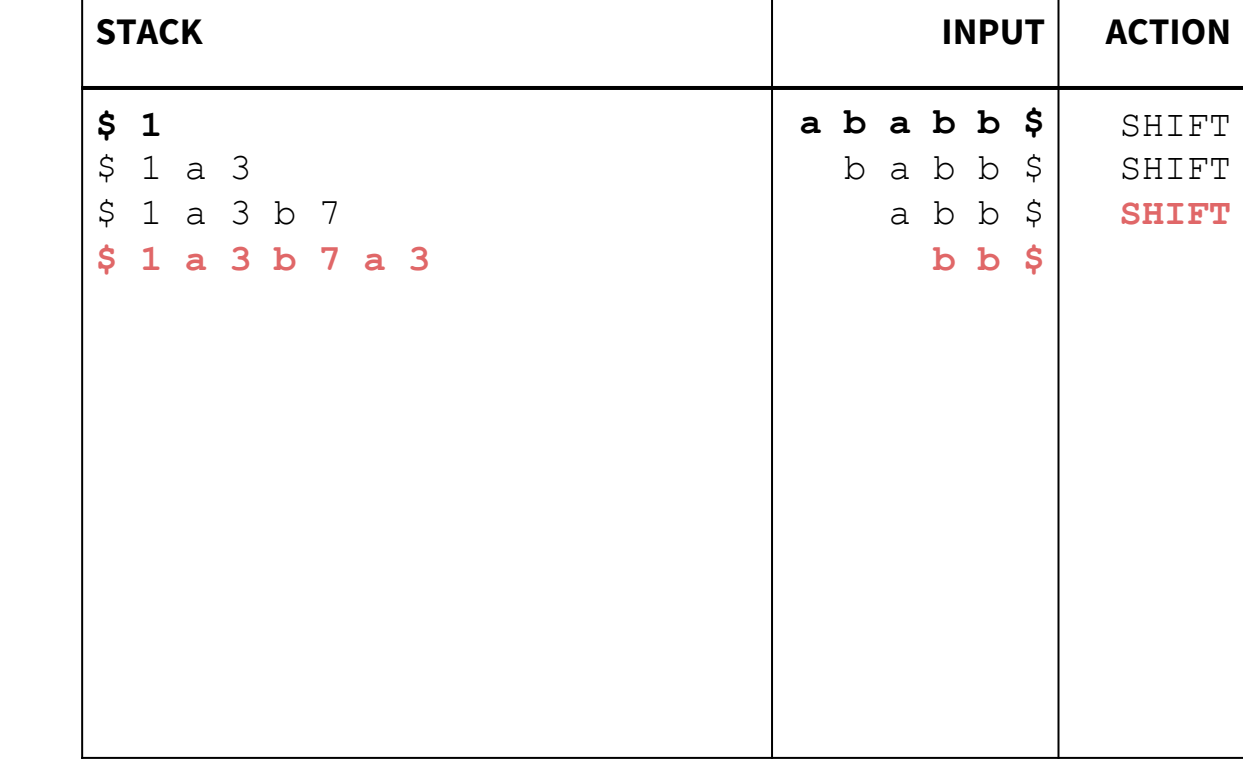

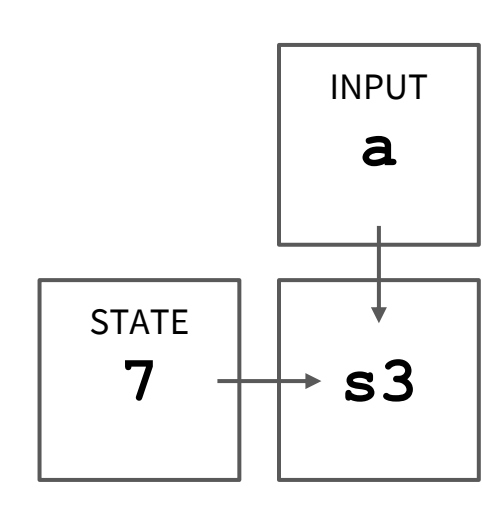

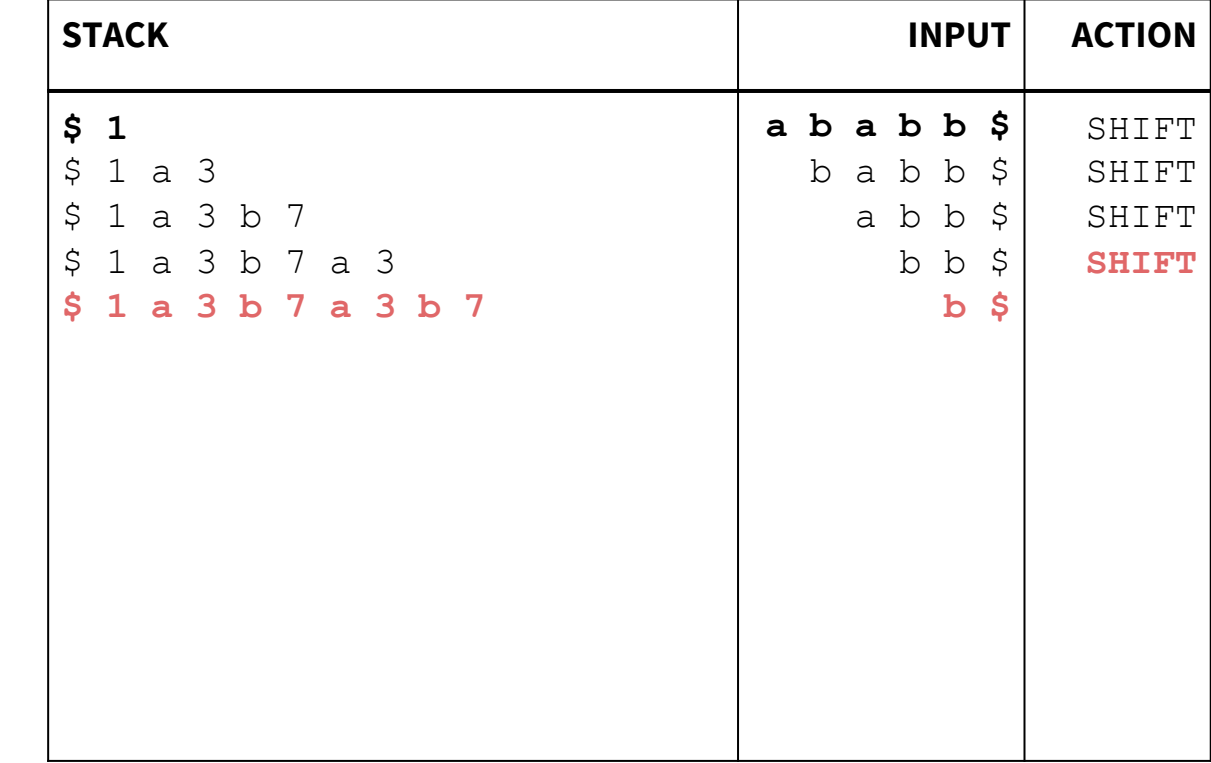

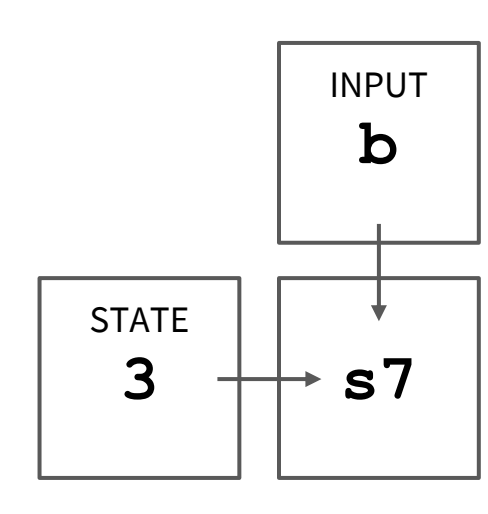

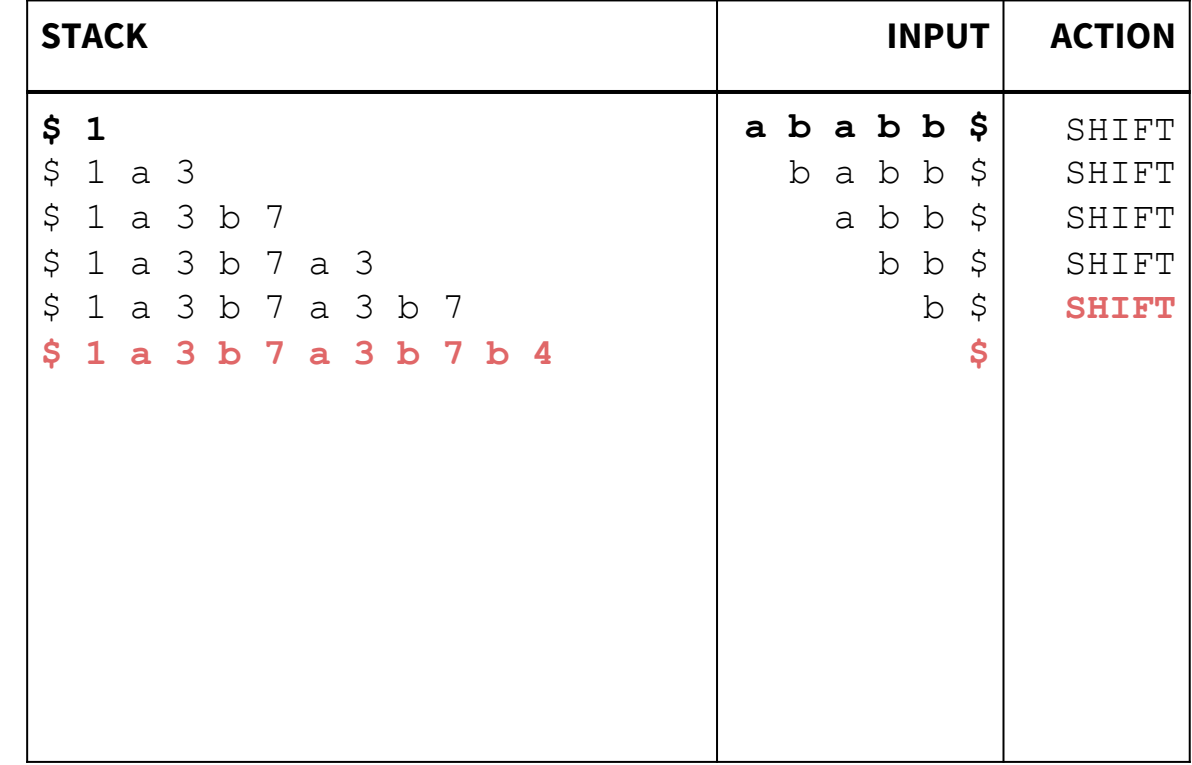

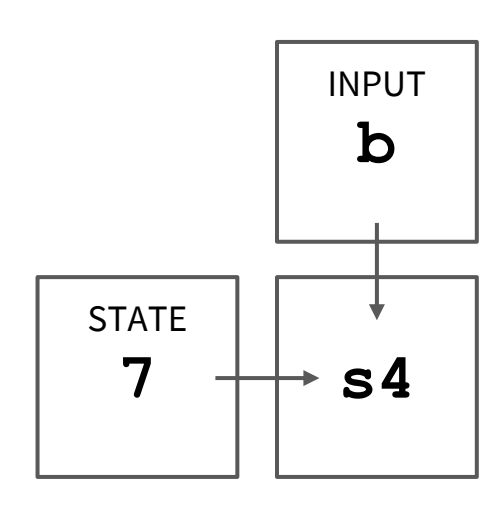

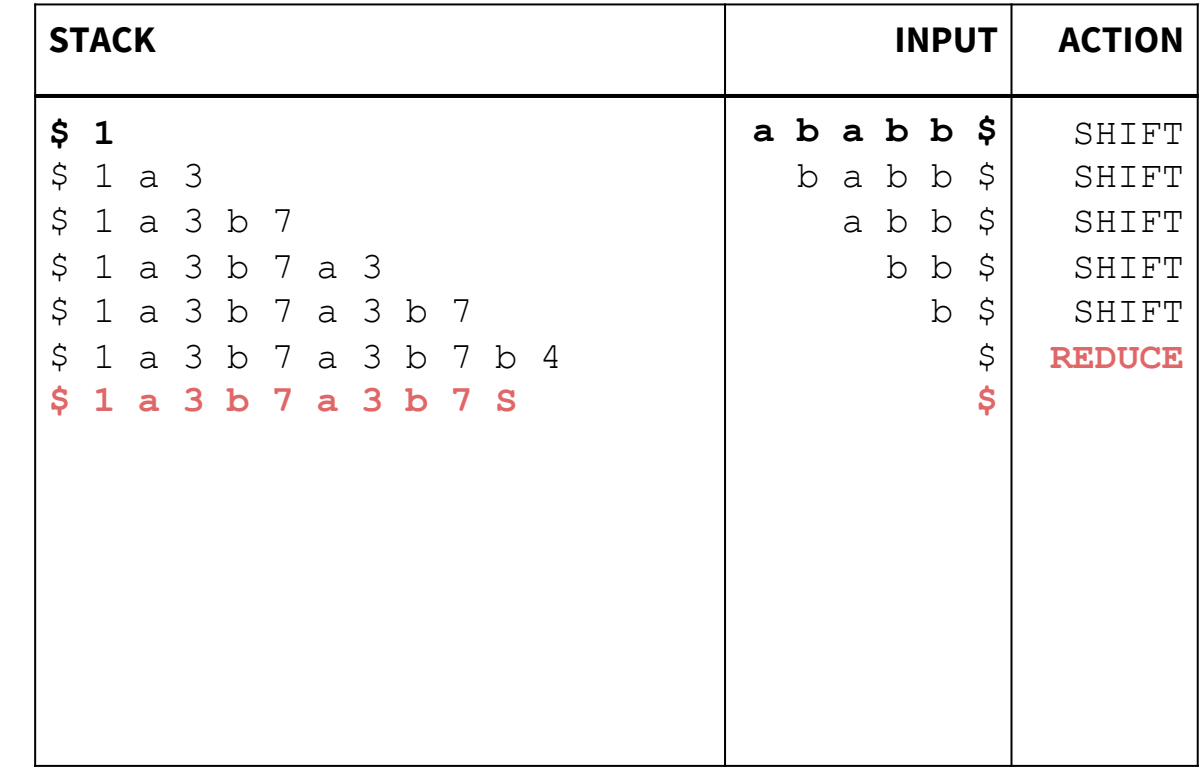

**For LR(0), the input doesn't technically matter here**

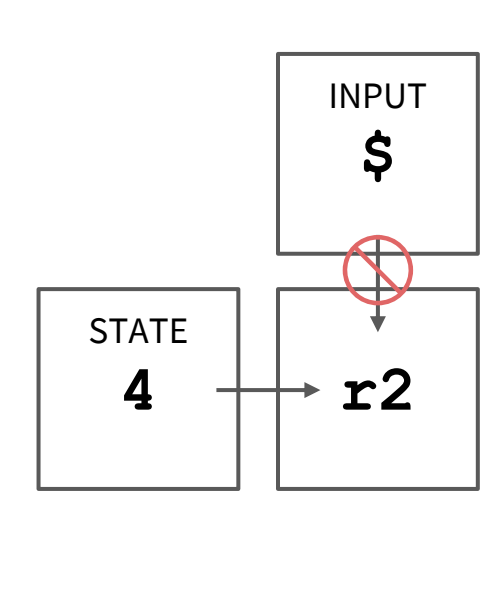

**2. S ::= b**

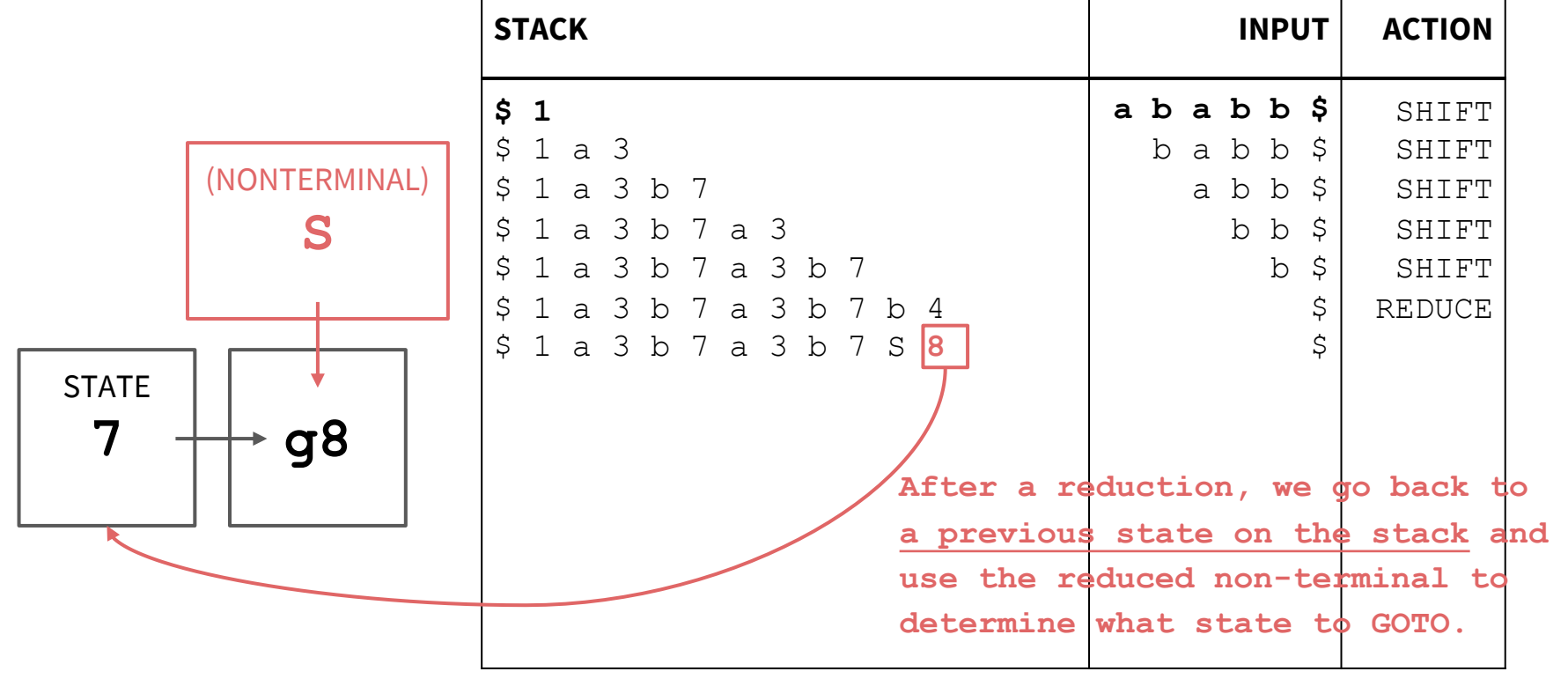

This allows the parser to run in  $O(n)$ time, since it doesn't have to reevaluate the entire stack!

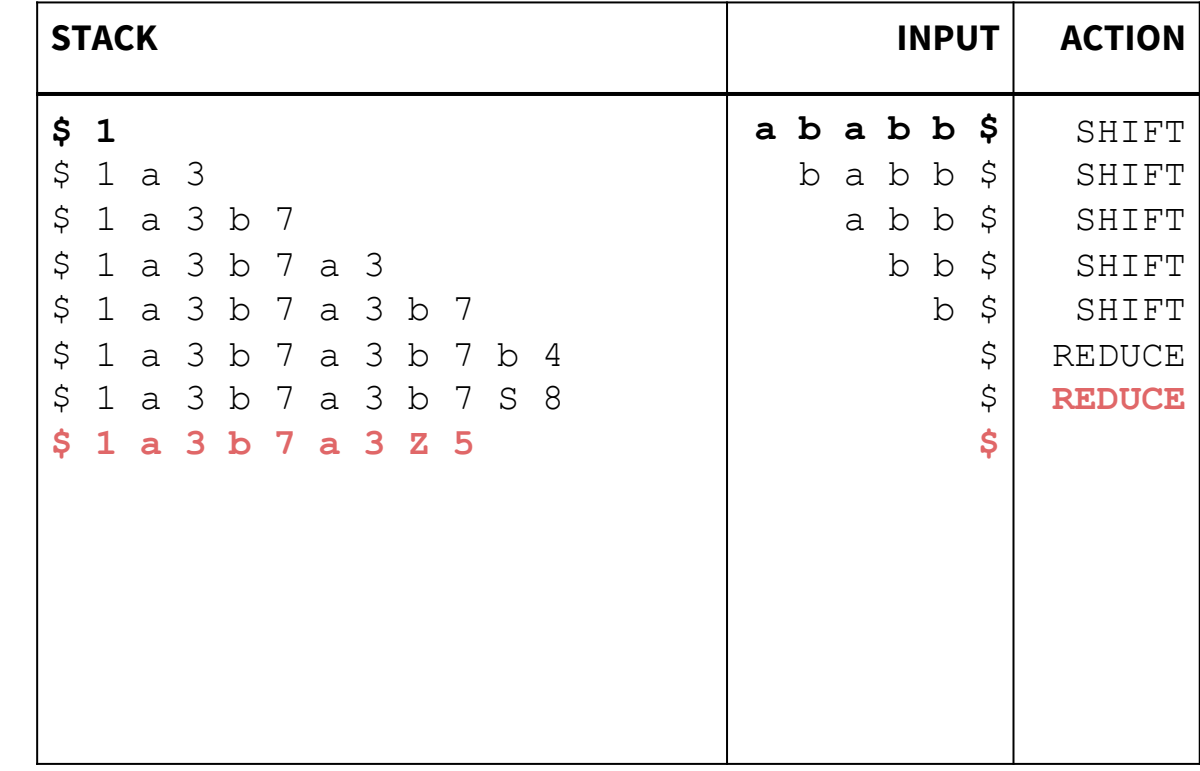

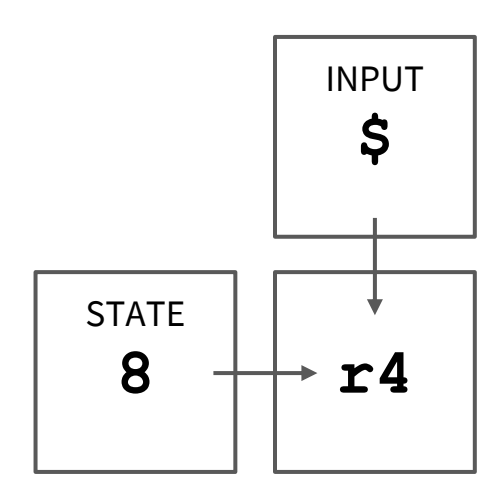

$$
4. Z ::= b S
$$

(and GOTO step:  $s3 & 2 \rightarrow g5$ 

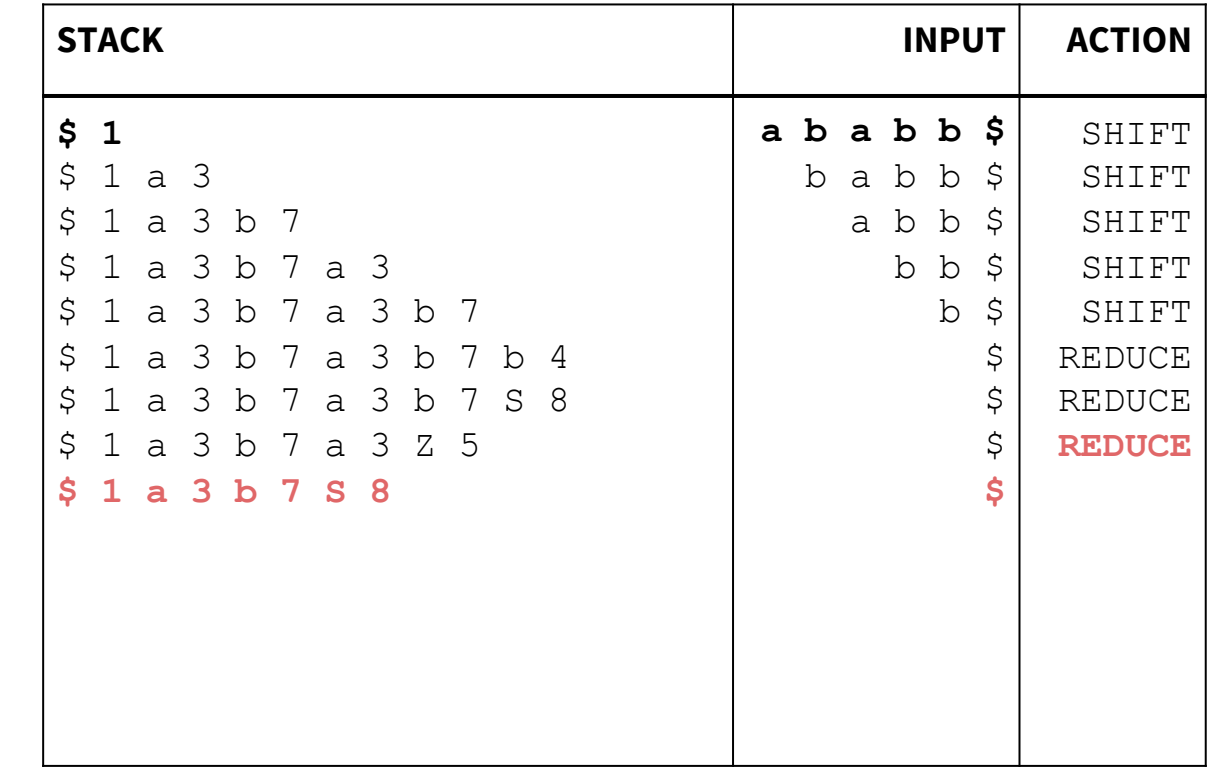

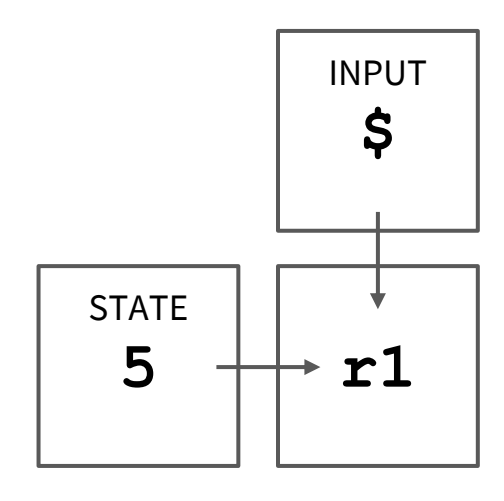

1. 
$$
S ::= a Z
$$

(and GOTO step:  $s7 & s S \rightarrow g8$ 

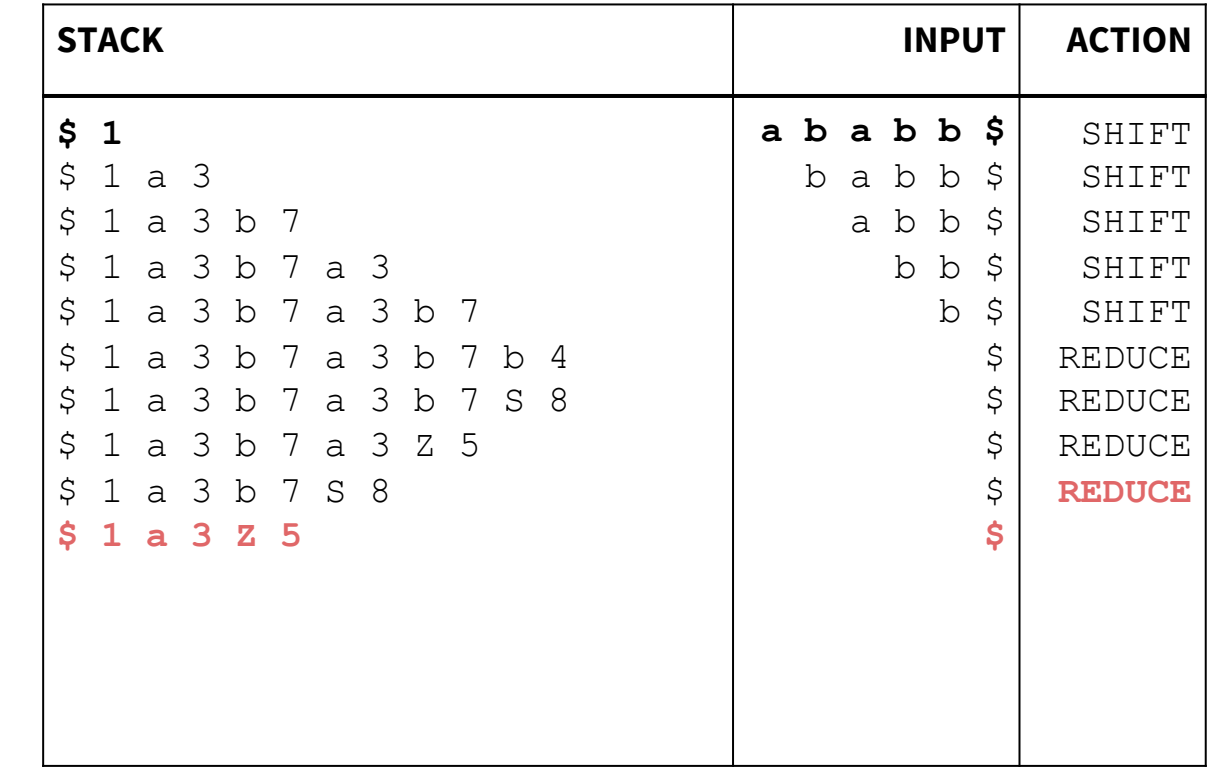

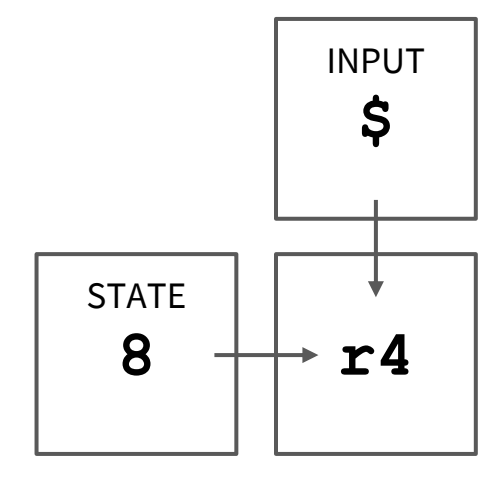

$$
4. Z ::= b S
$$

(and GOTO step:  $s3 & 2 \rightarrow g5$ 

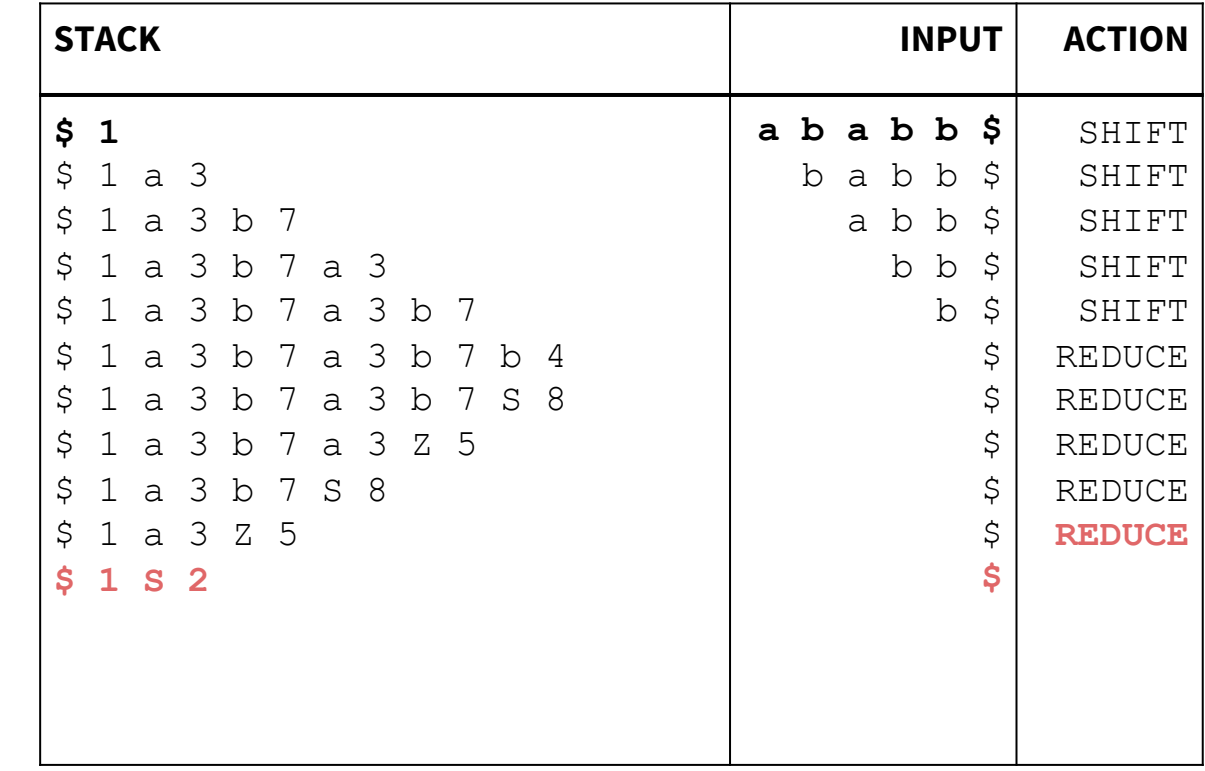

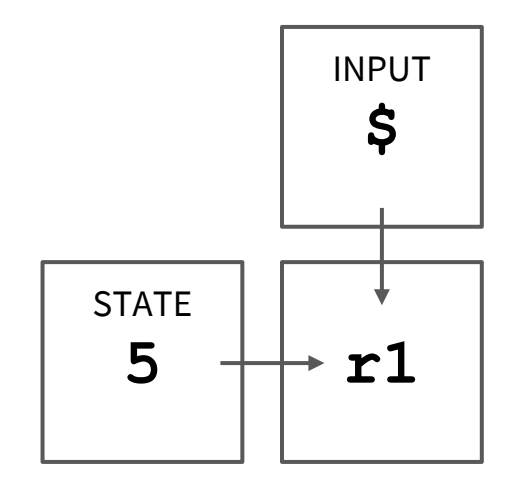

1. 
$$
S ::= a Z
$$

(and GOTO step:  $s1 \& S \rightarrow g2)$ 

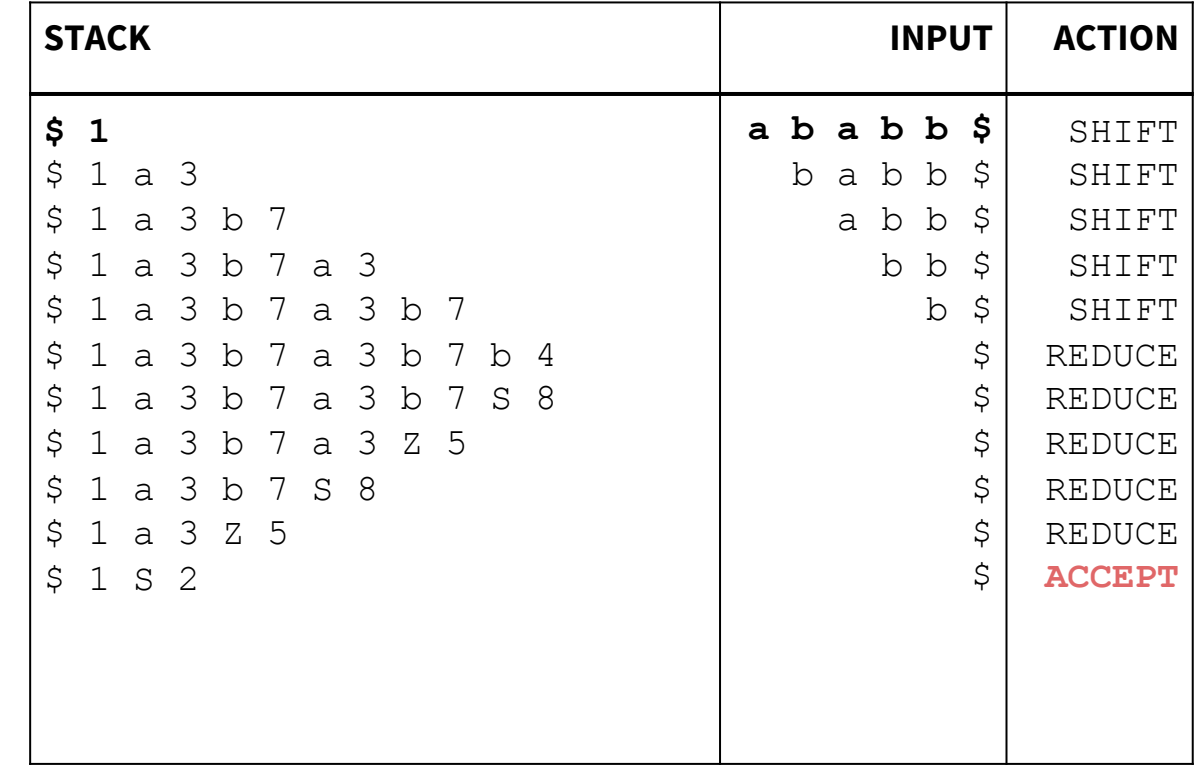

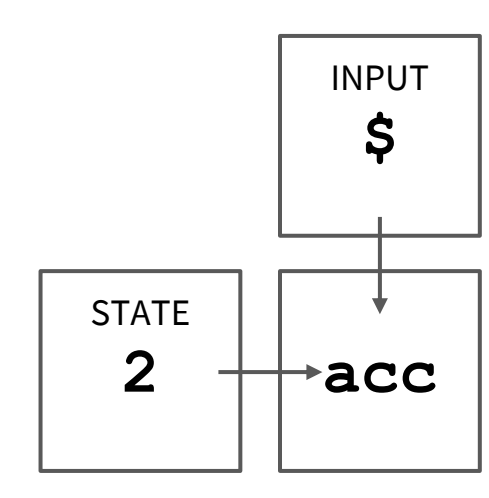

#### **Problem 2 (On Worksheet)**

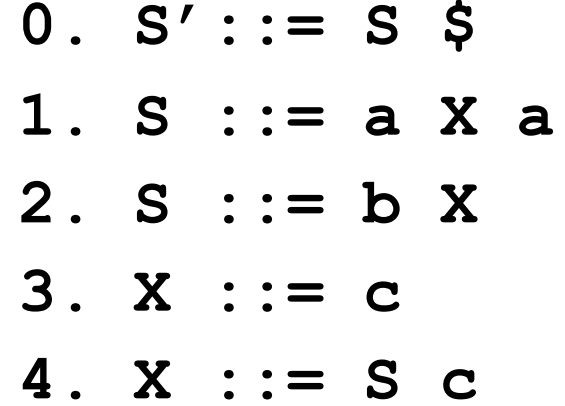

 $0. S':= S$  \$ 1. S ::=  $a X a$ 2. S ::=  $b X$  $3. X := c$ 4.  $X := S C$ 

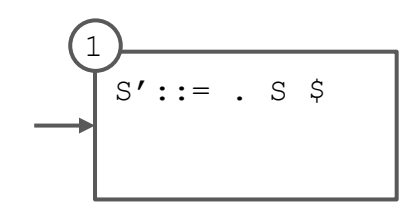

 $0. S':= S$  \$ 1. S ::=  $a X a$ 2. S ::=  $b X$  $3. X := c$ 4.  $X := S C$ 

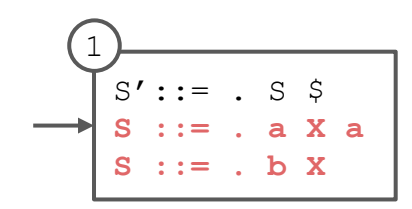

 $0. S': = S$  \$ 1. S ::=  $a X a$ 2. S ::=  $b X$  $3. X := c$ 4.  $X := S C$ 

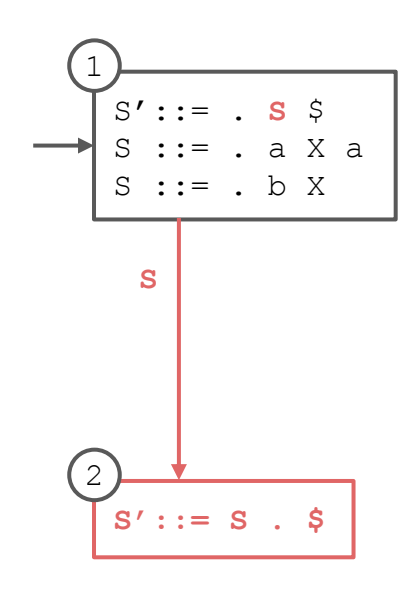

 $0. S': = S$  \$ 1. S ::=  $a X a$ 2.  $S := b X$  $3. X := c$ 4.  $X := S C$ 

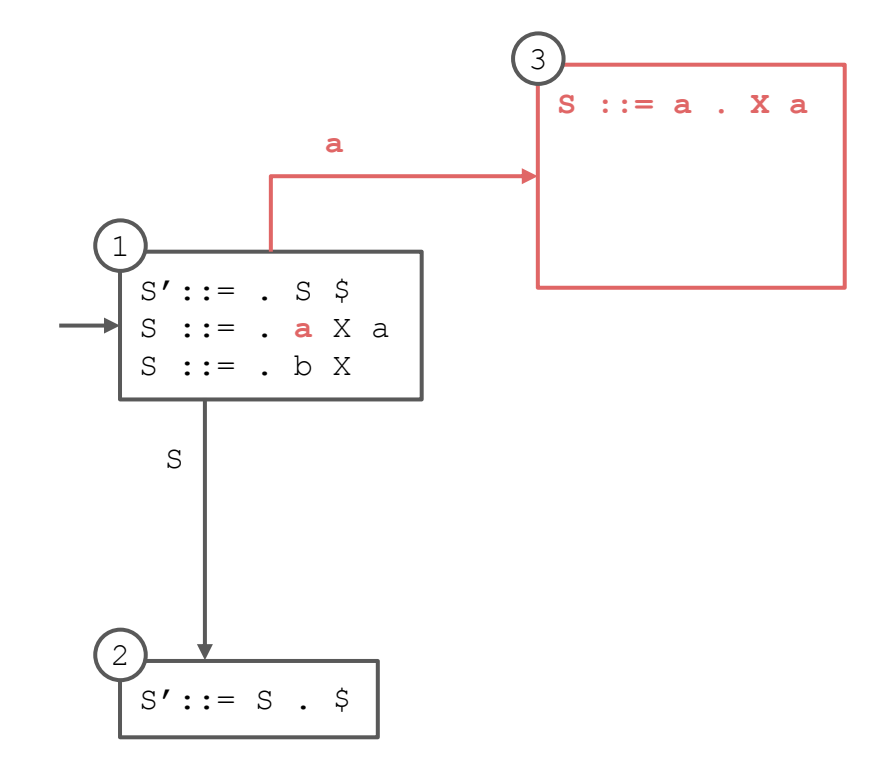

 $0. S' ::= S$  \$ 1. S ::=  $a X a$ 2. S ::=  $b X$  $3. X := c$ 4.  $X := S C$ 

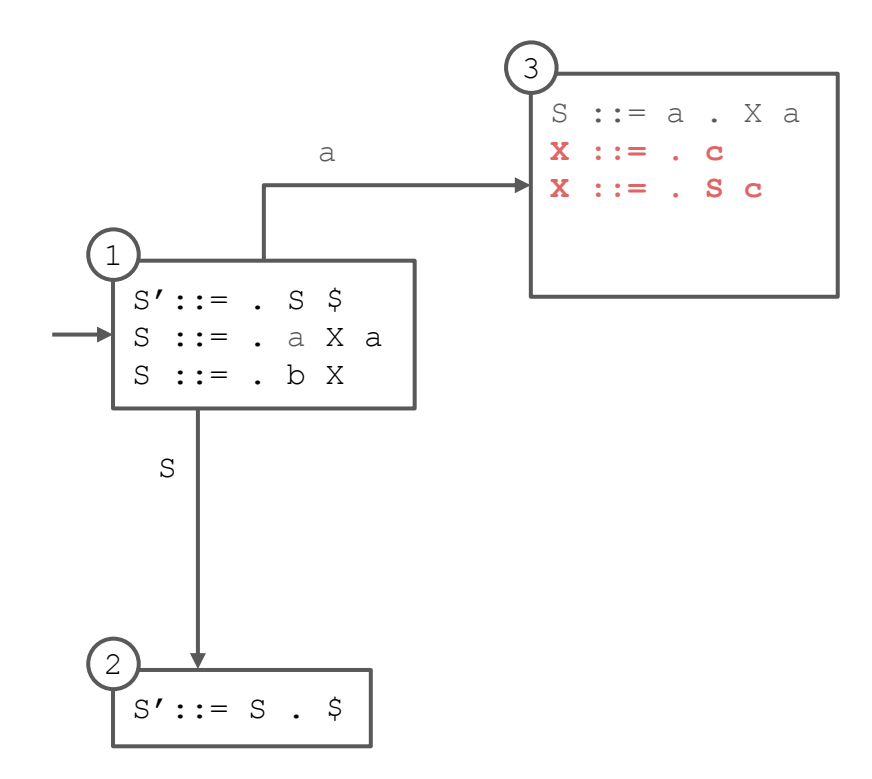

 $0. S' ::= S$  \$ 1. S ::=  $a X a$ 2.  $S := b X$  $3. X := c$ 4.  $X := S C$ 

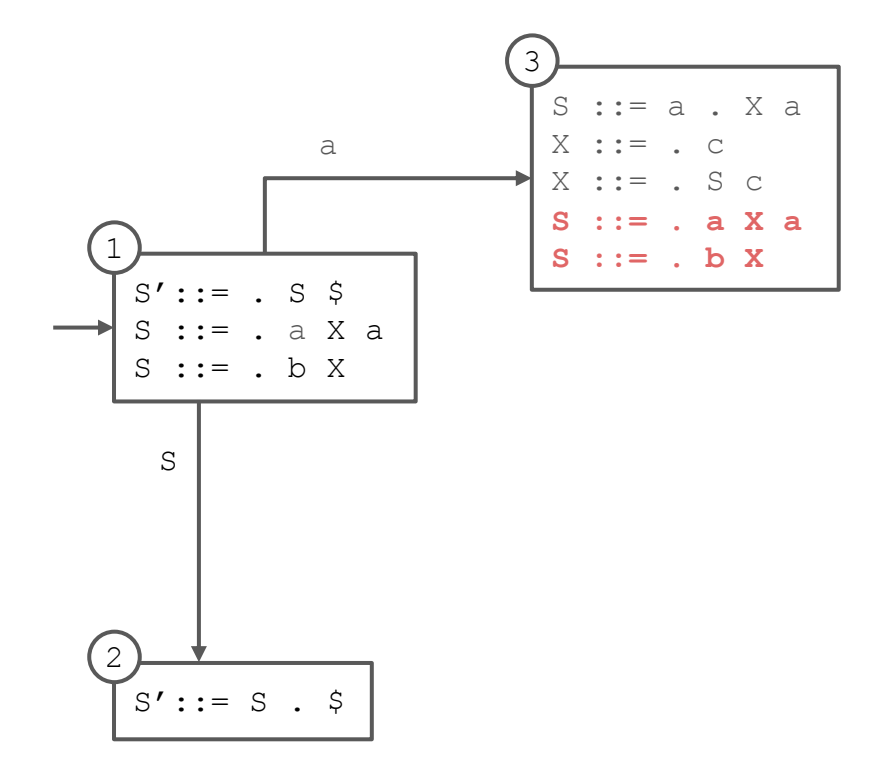

 $0. S' ::= S$  \$ 1. S ::=  $a X a$ 2.  $S := b X$  $3. X := c$ 4.  $X := S C$ 

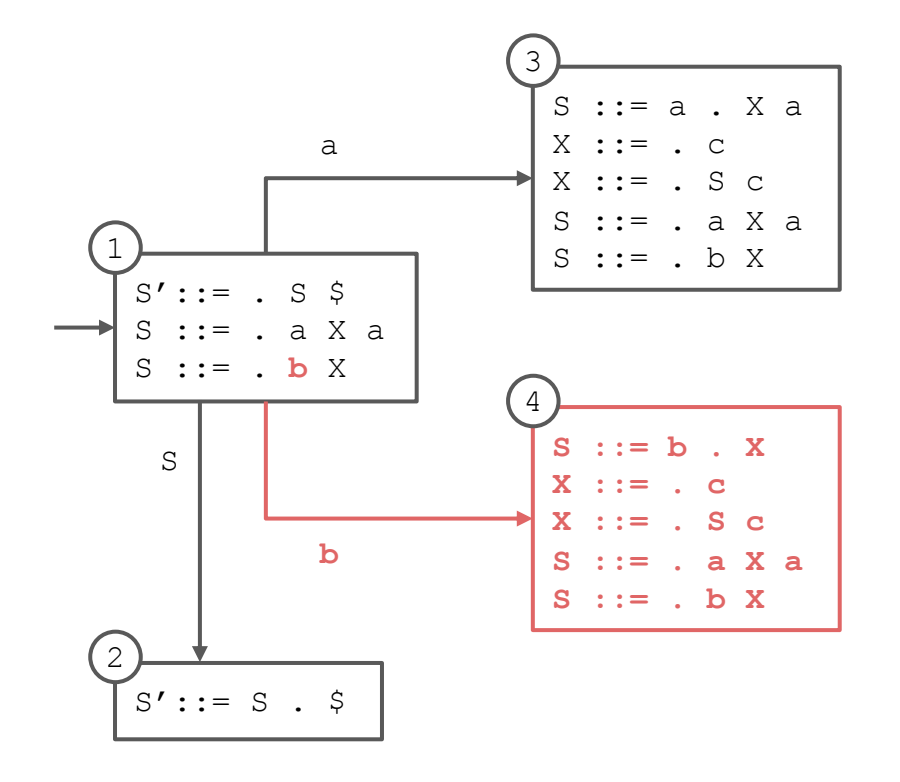

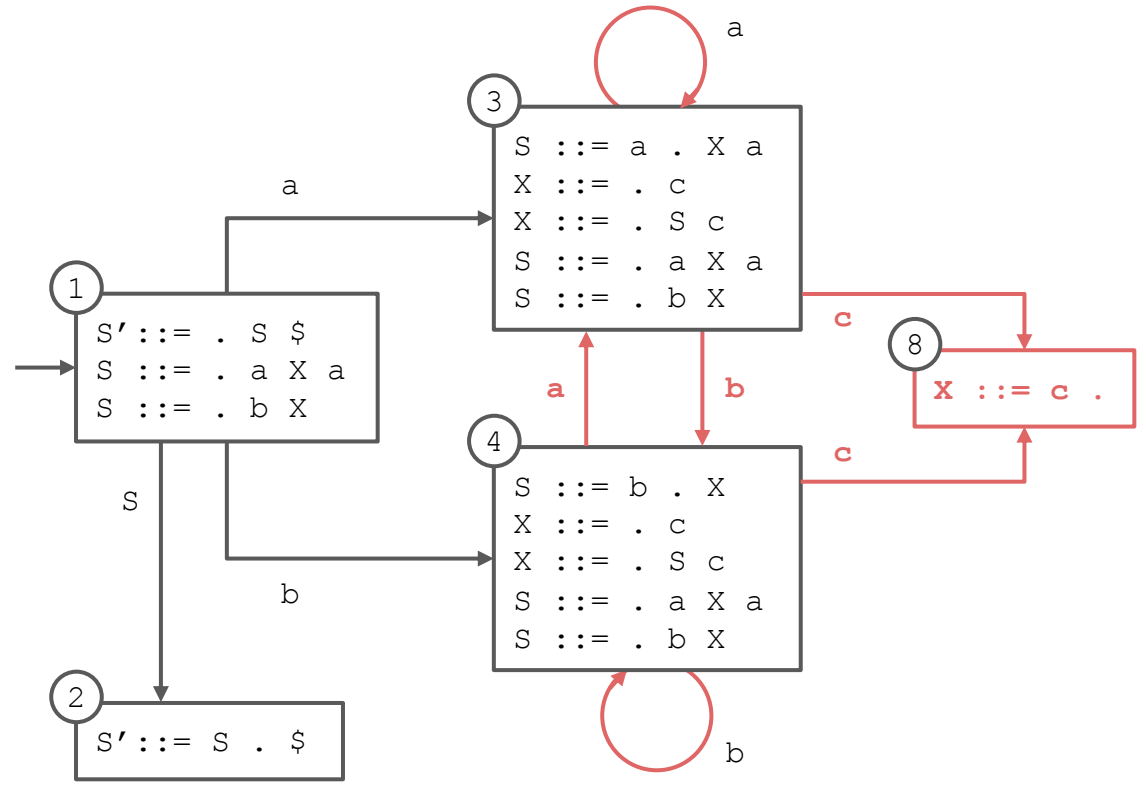

 $0. S'::= S$  \$ 1. S ::=  $a X a$ 2.  $S := b X$  $3. X := c$ 4.  $X := S C$ 

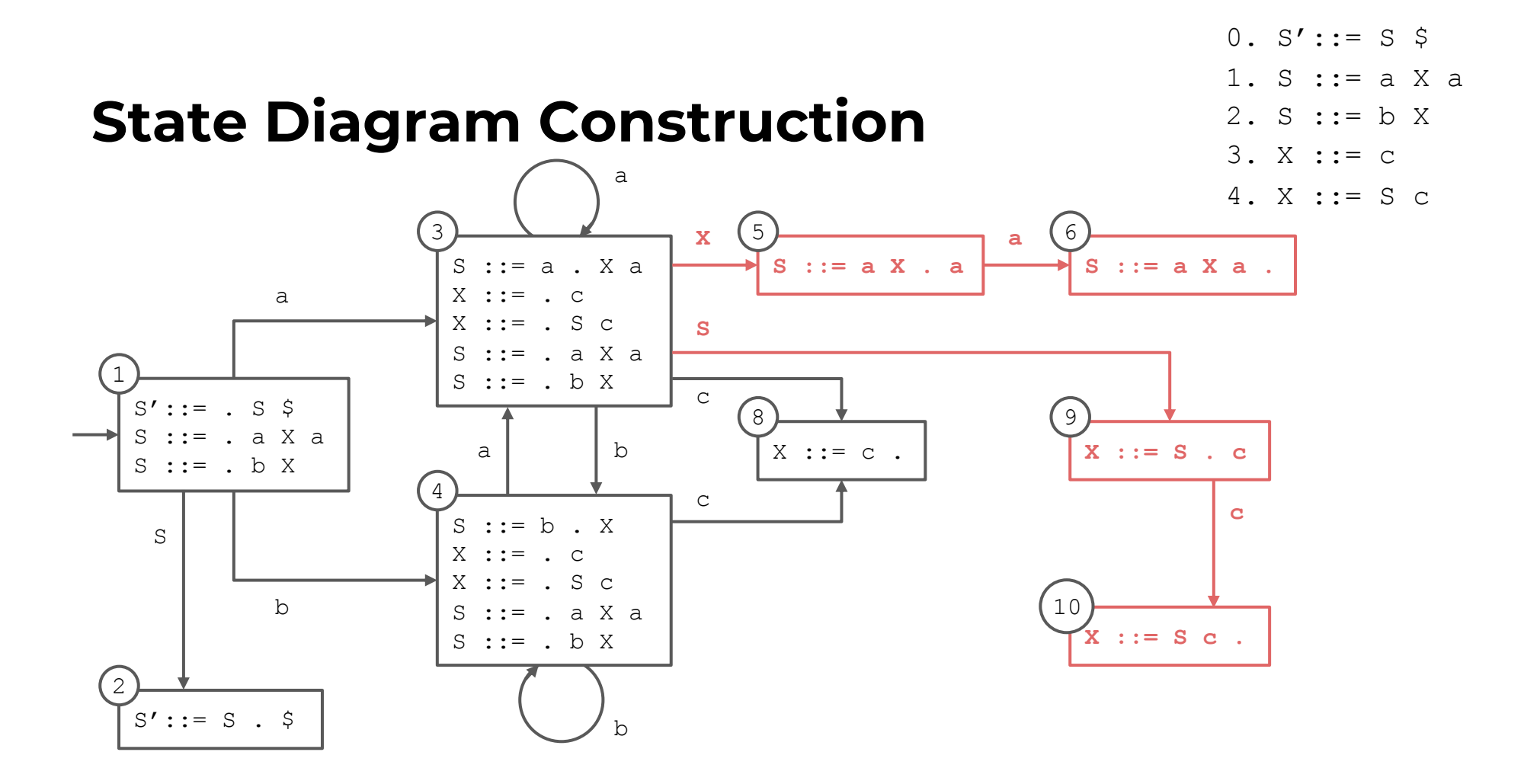

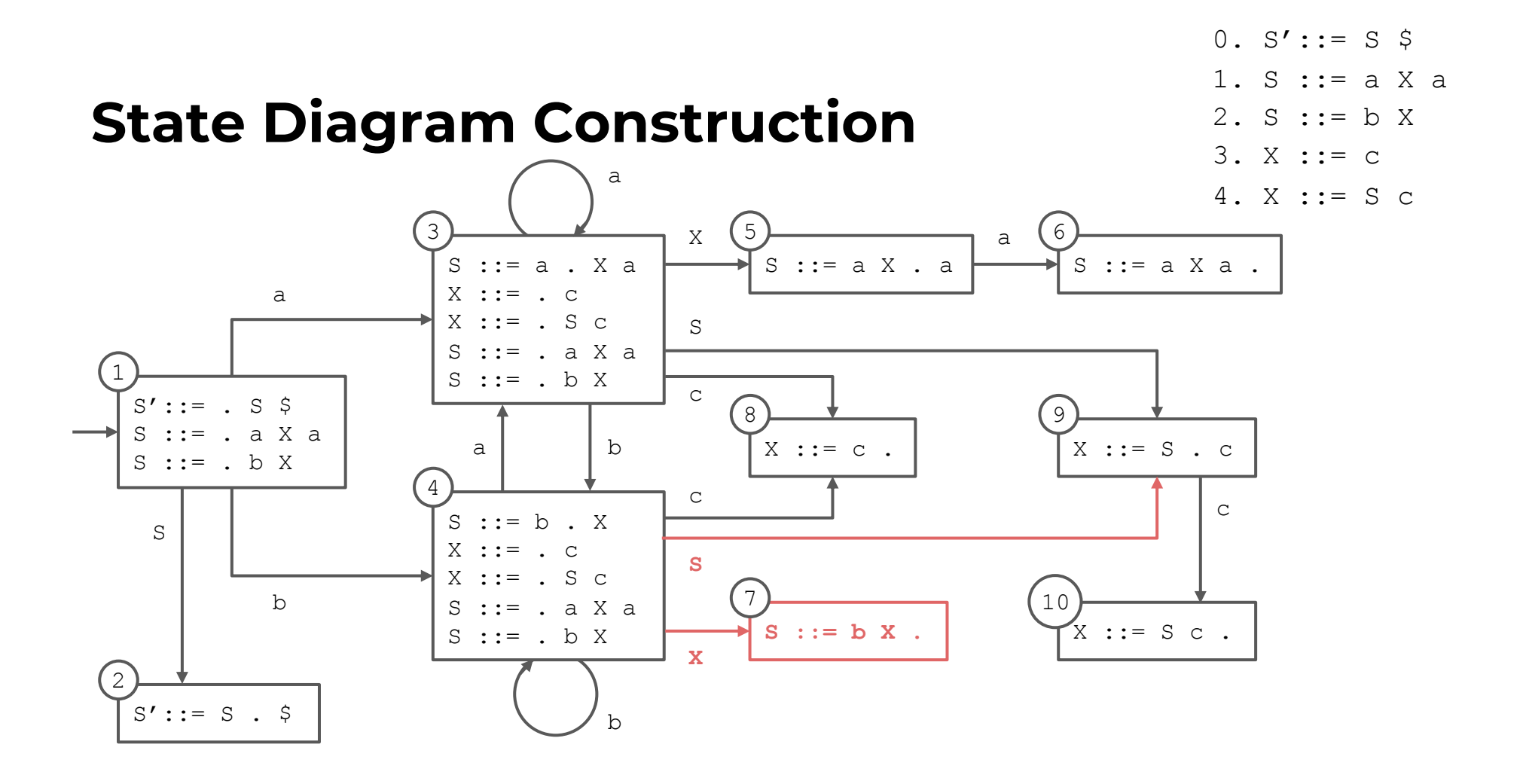

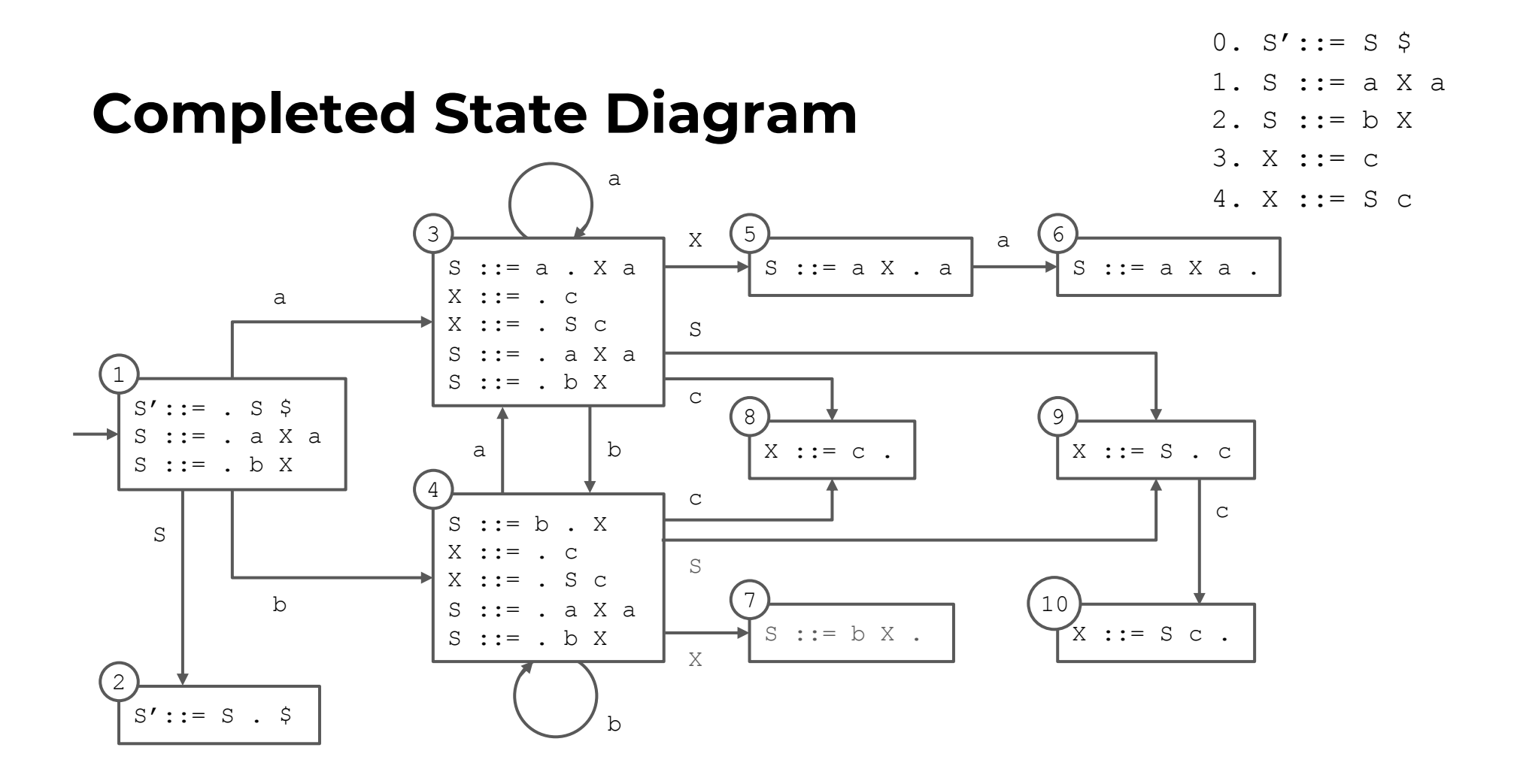

#### **Converted to Table**

#### **s# means "shift and enter state #"**

occurs when there is a transition on a terminal

#### **r# means "reduce using production #"**

- occurs when a state contains an item with the location at the end of the right-hand side

#### **g# means "go to state #"**

- occurs when there is a transition on a nonterminal

#### **acc means "accept"**

- occurs when the start symbol (S here) has been completed and there is no more input

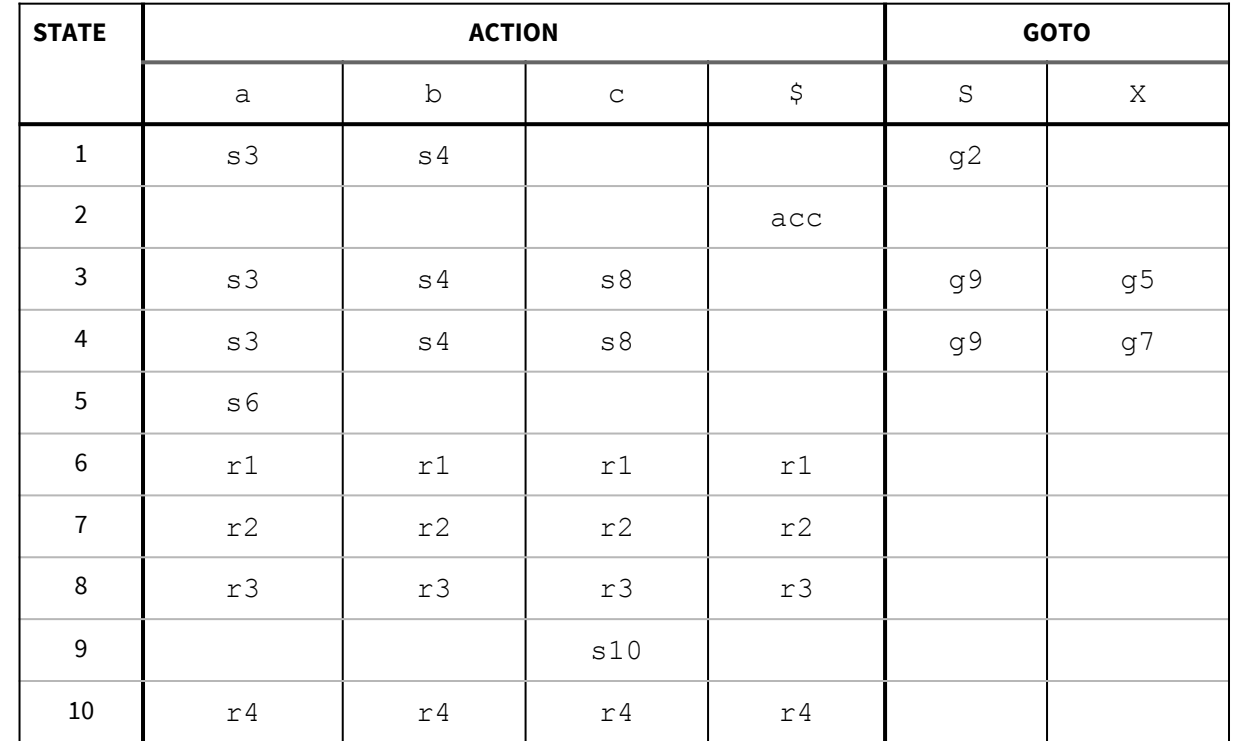

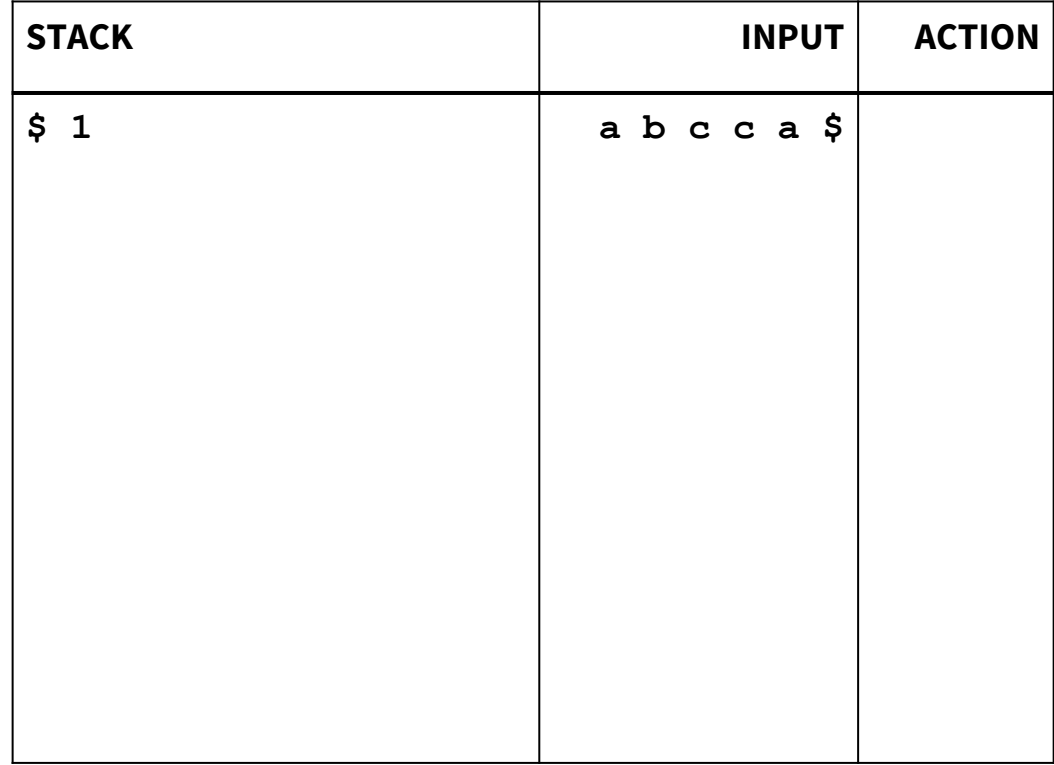

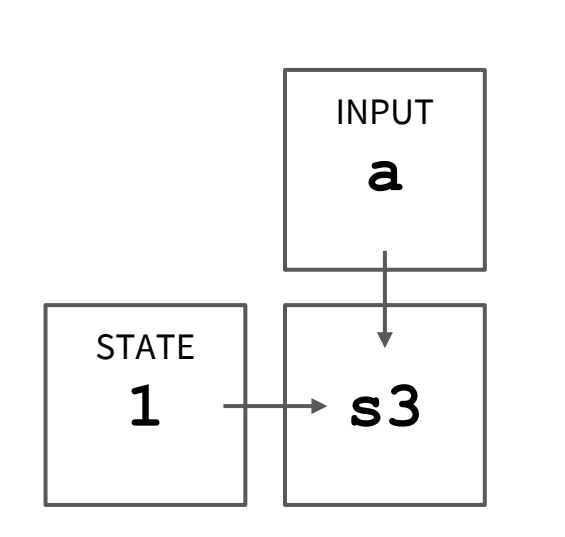

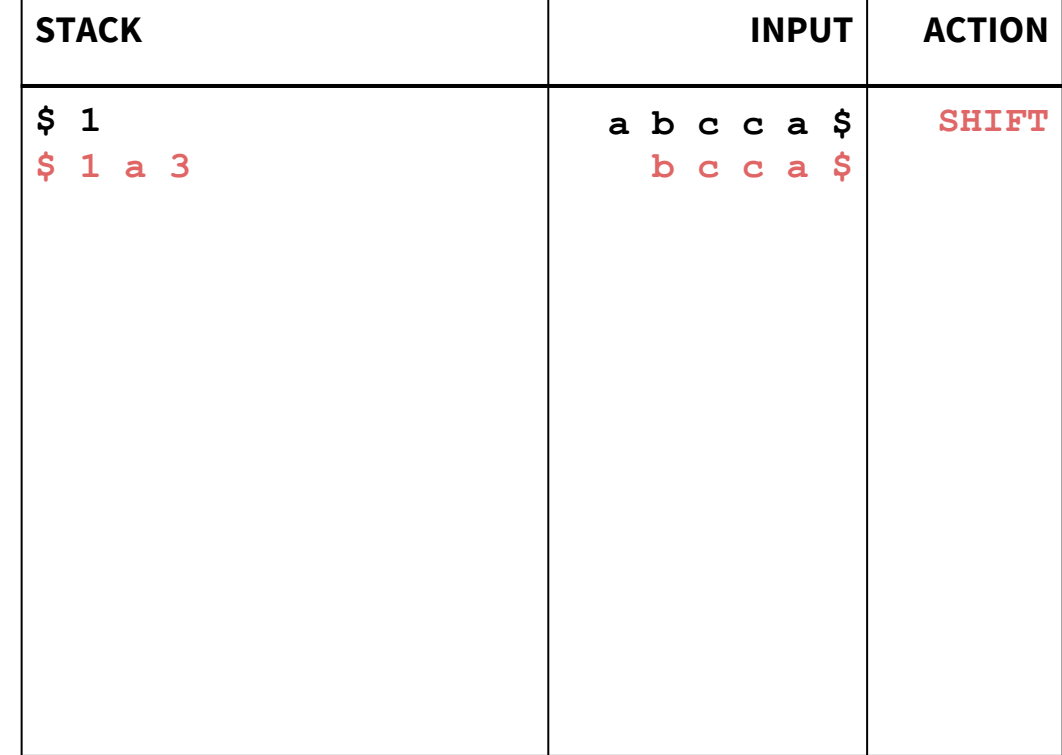

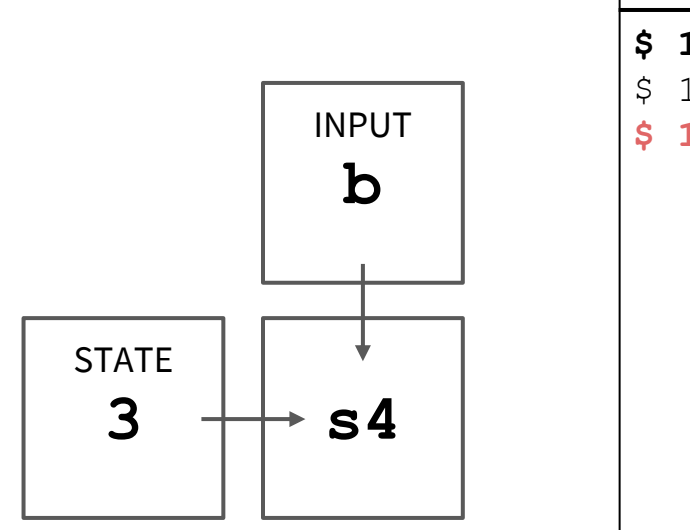

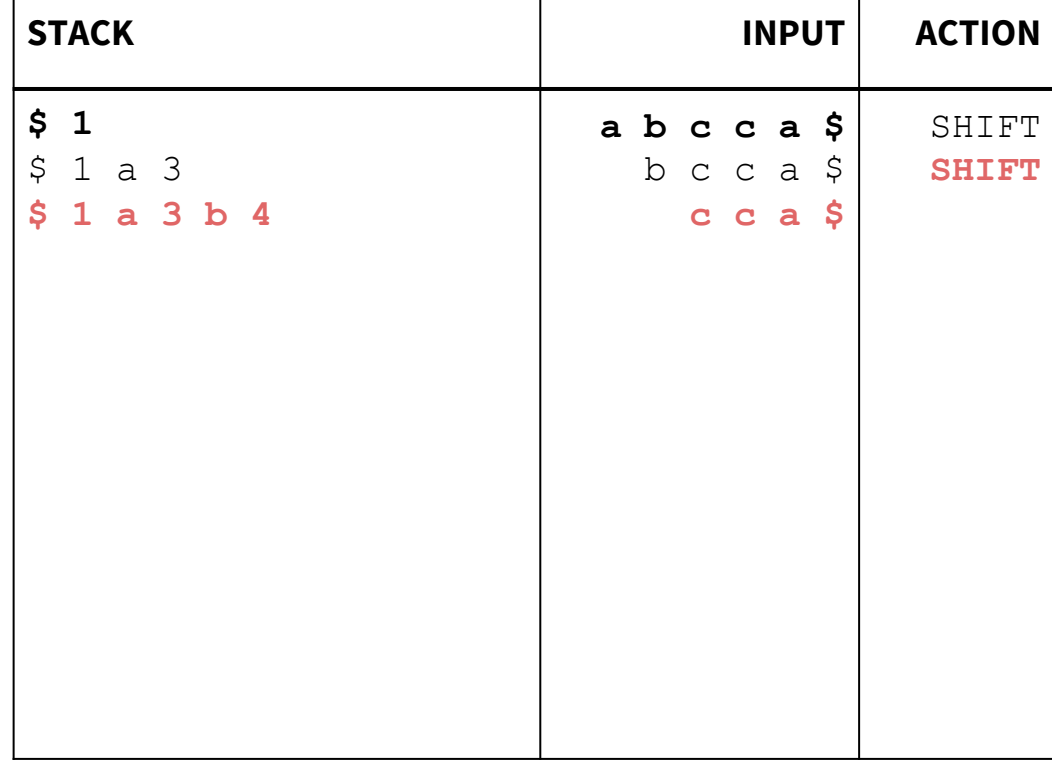

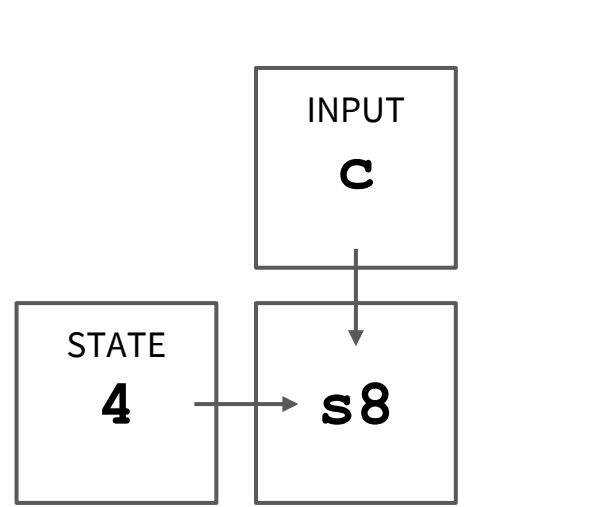

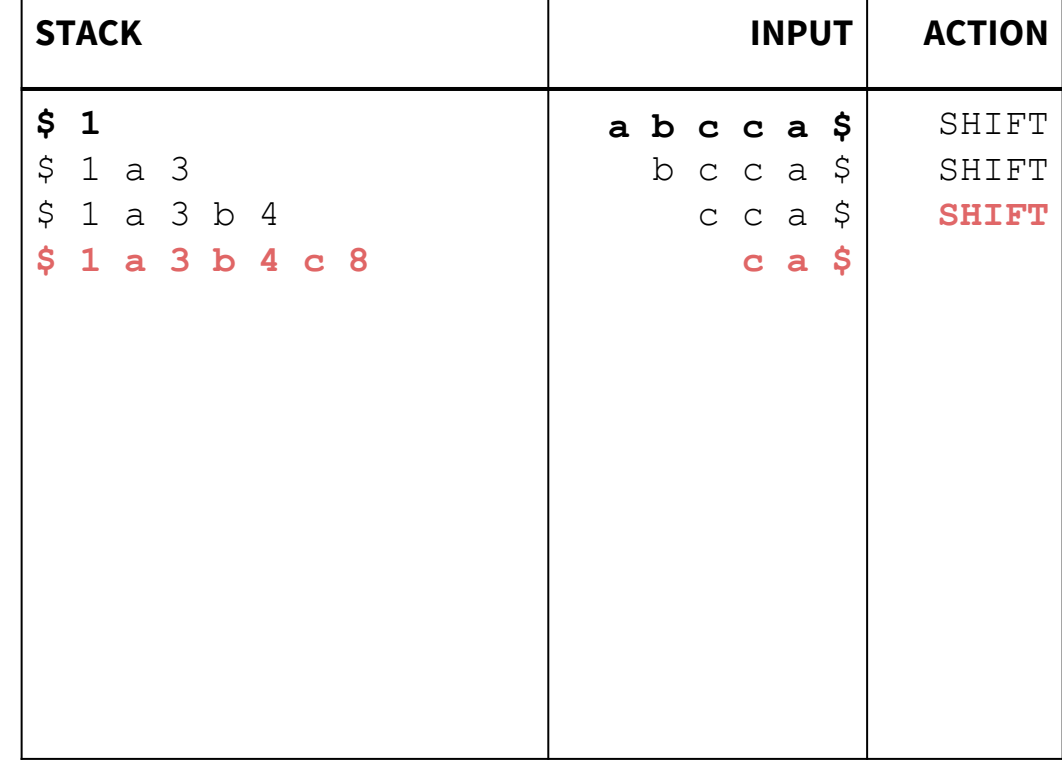

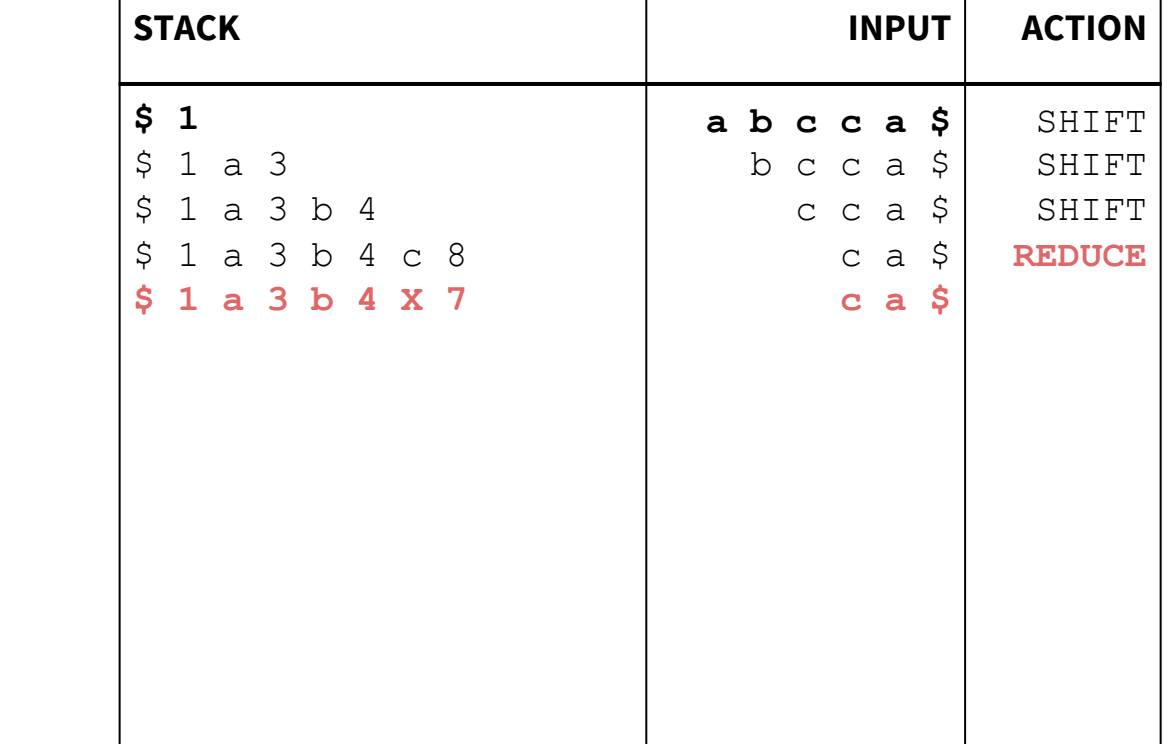

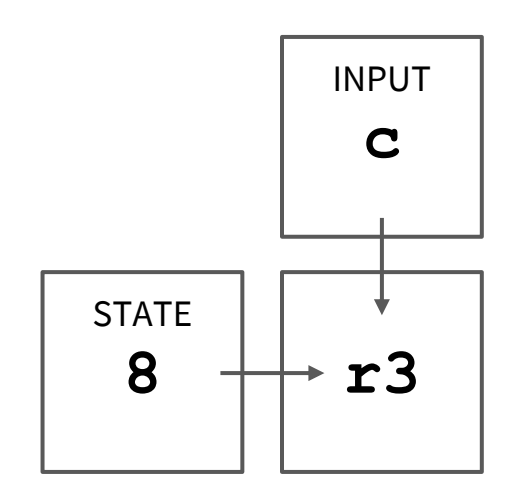

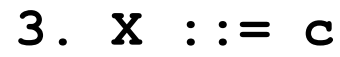

(and GOTO step:  $s4$  & X  $\rightarrow$  g7)

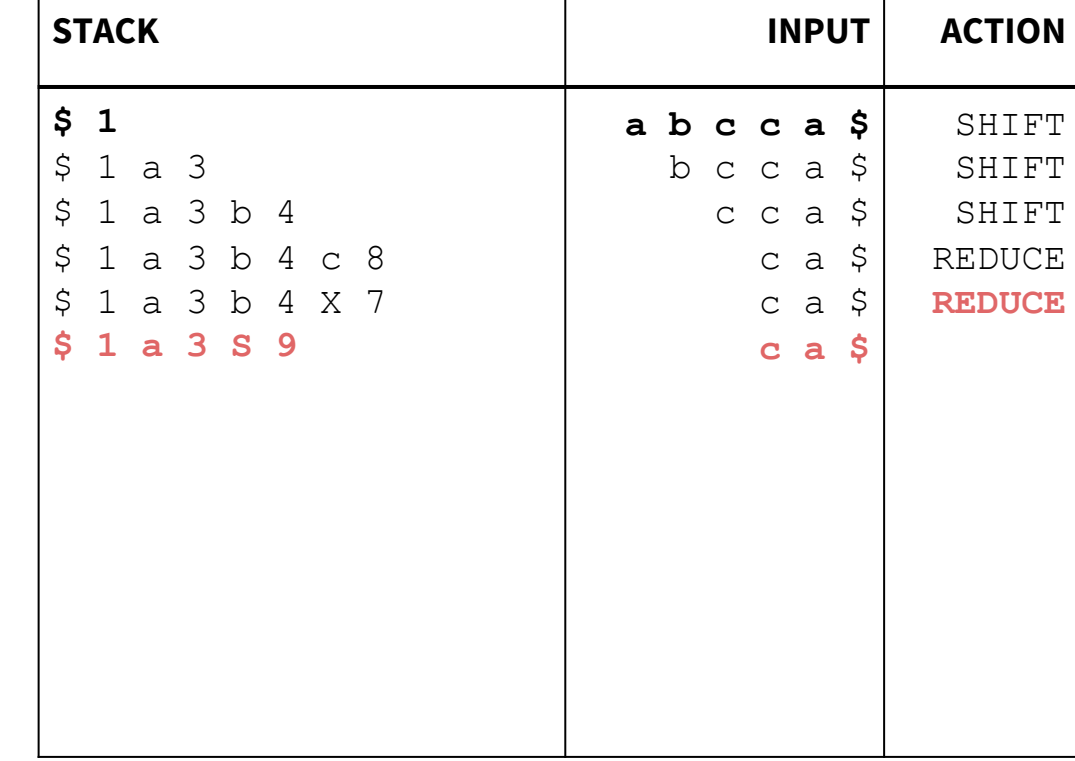

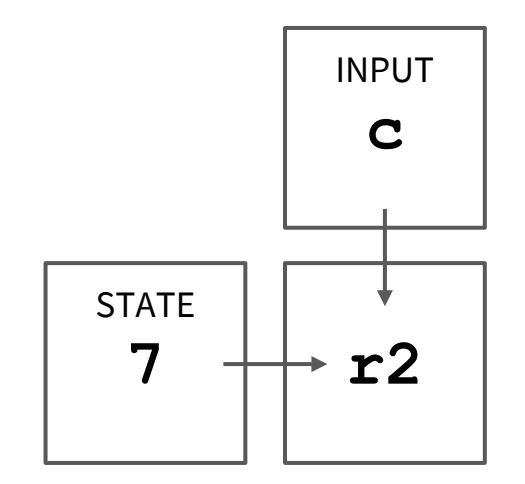

2. 
$$
S ::= b X
$$

(and GOTO step:  $s3 & S \rightarrow g9$ 

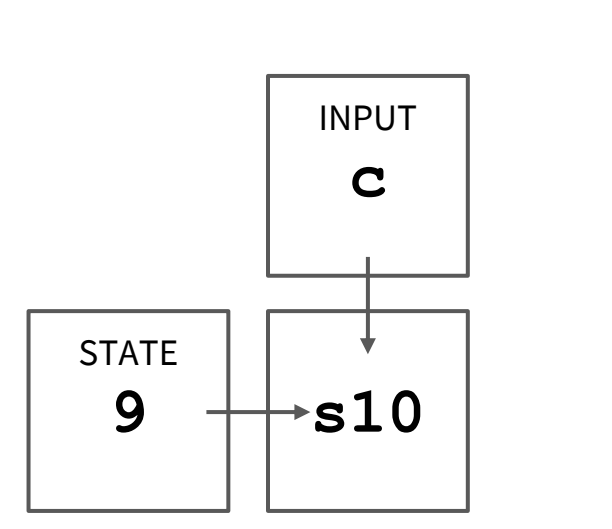

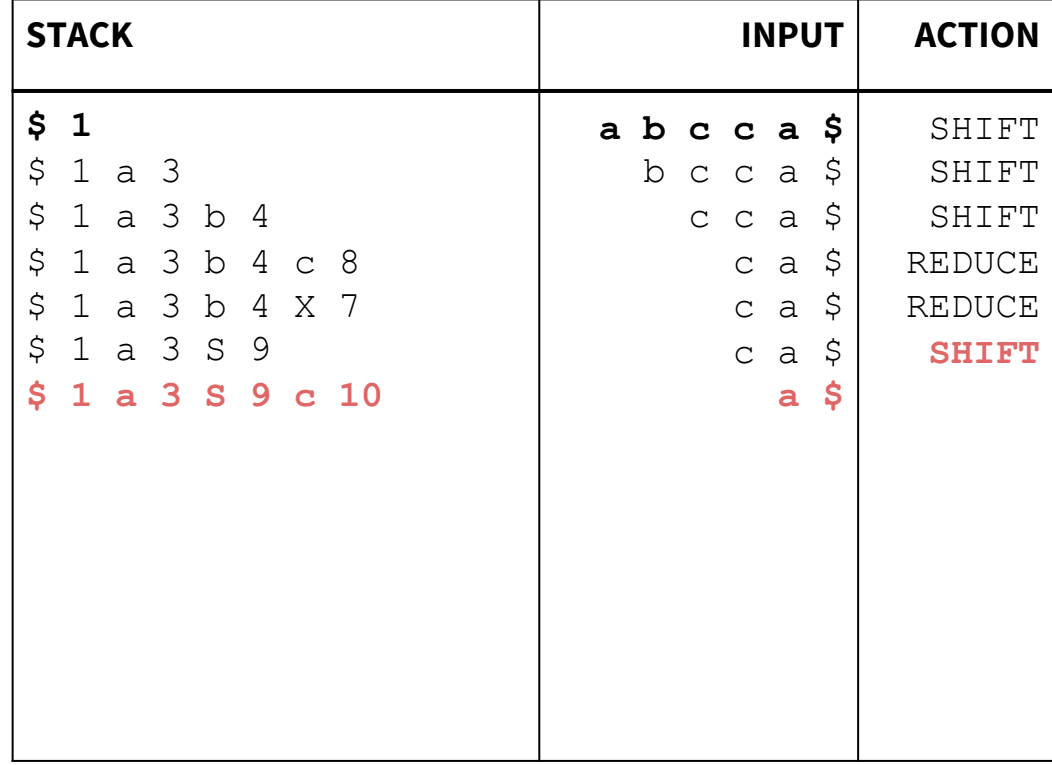

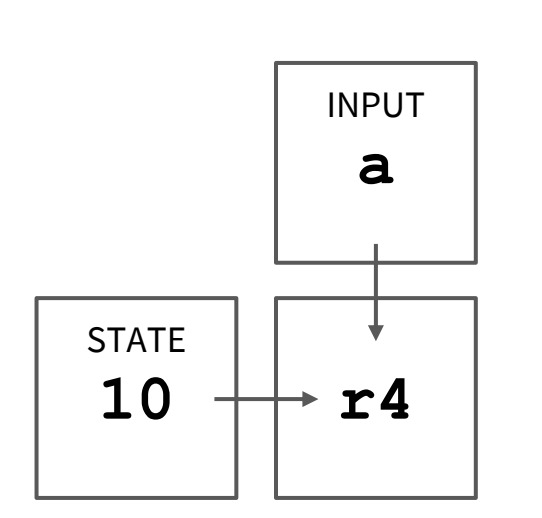

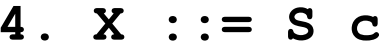

(and GOTO step:  $s3 & x \rightarrow g5$ 

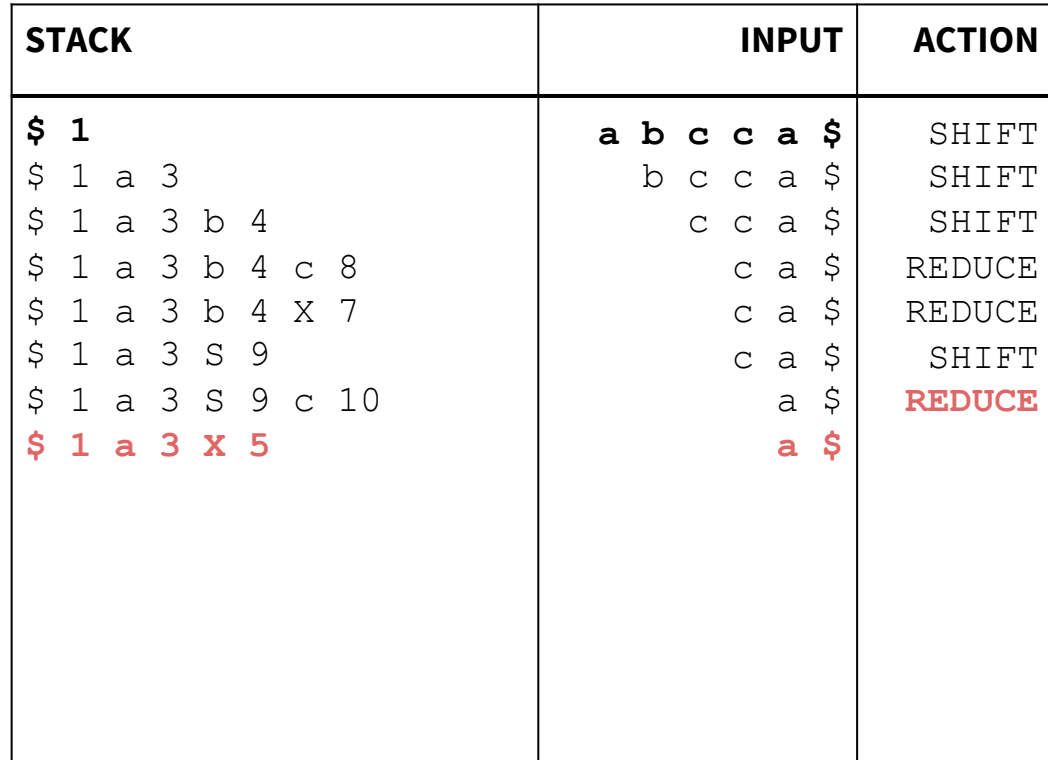

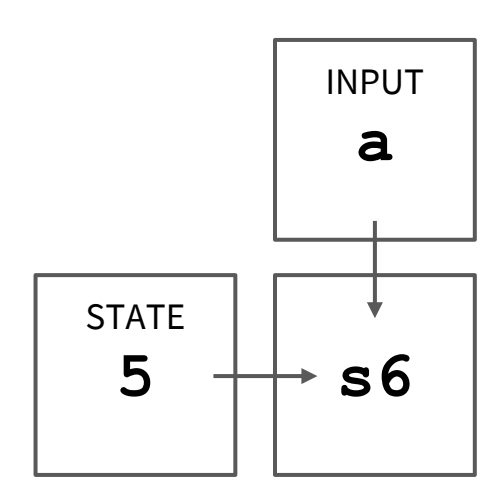

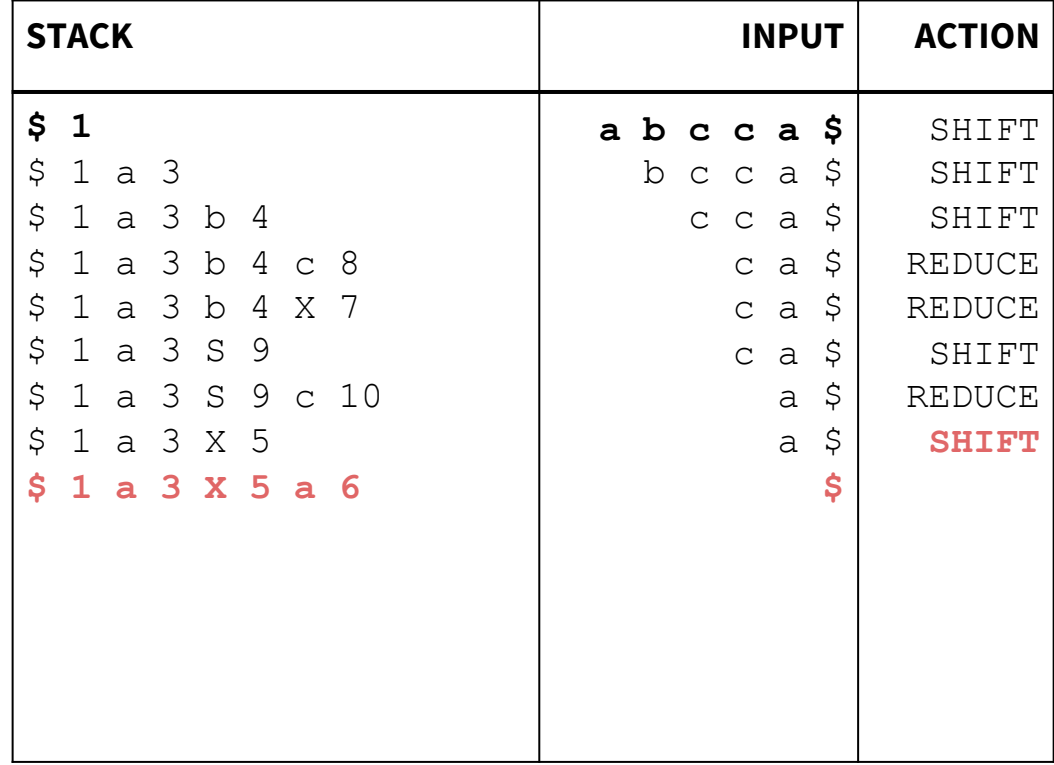

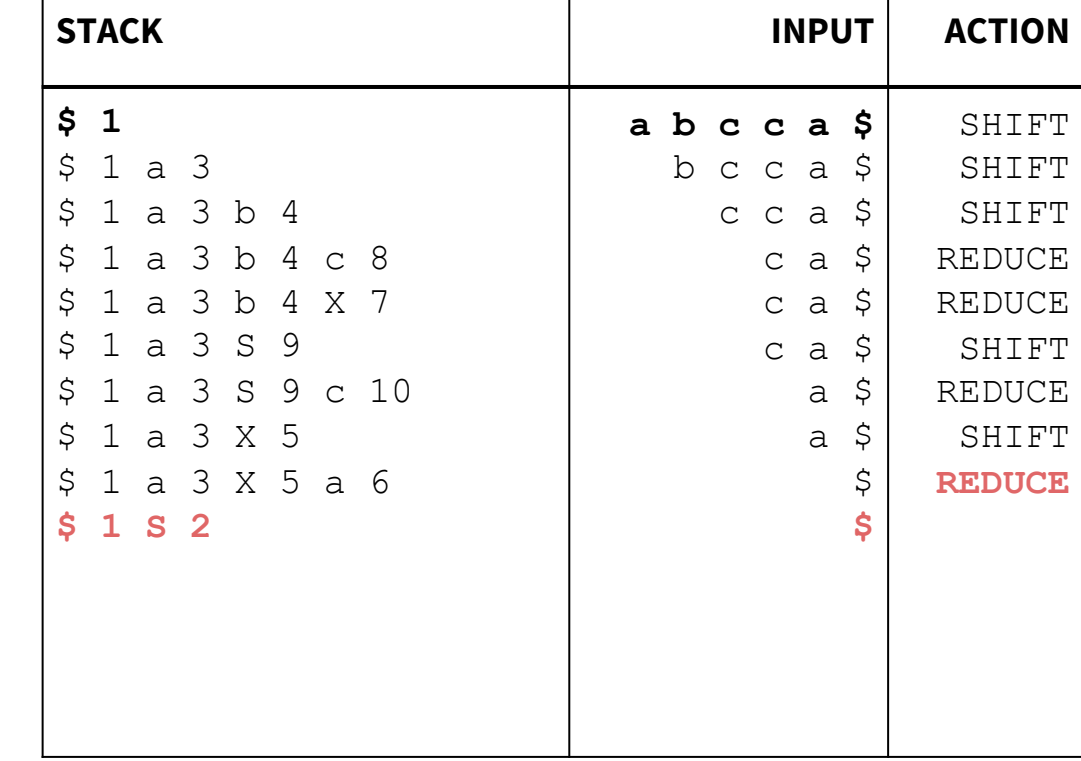

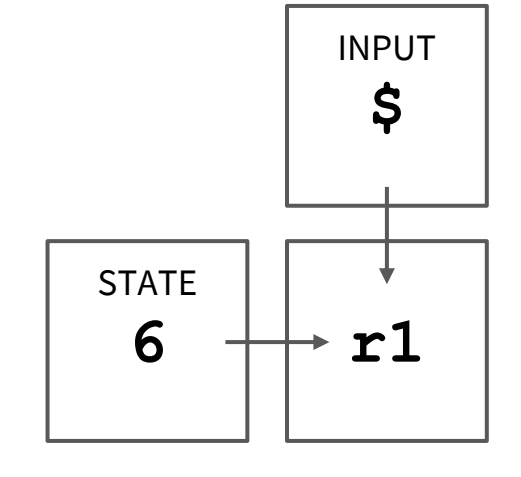

1. 
$$
S ::= a X a
$$

(and GOTO step:  $s1 \& S \rightarrow g2)$ 

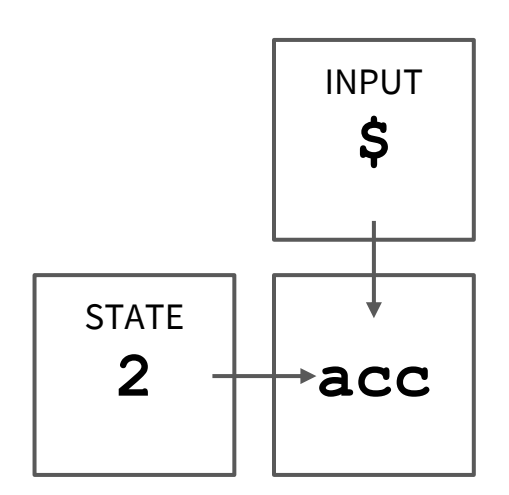

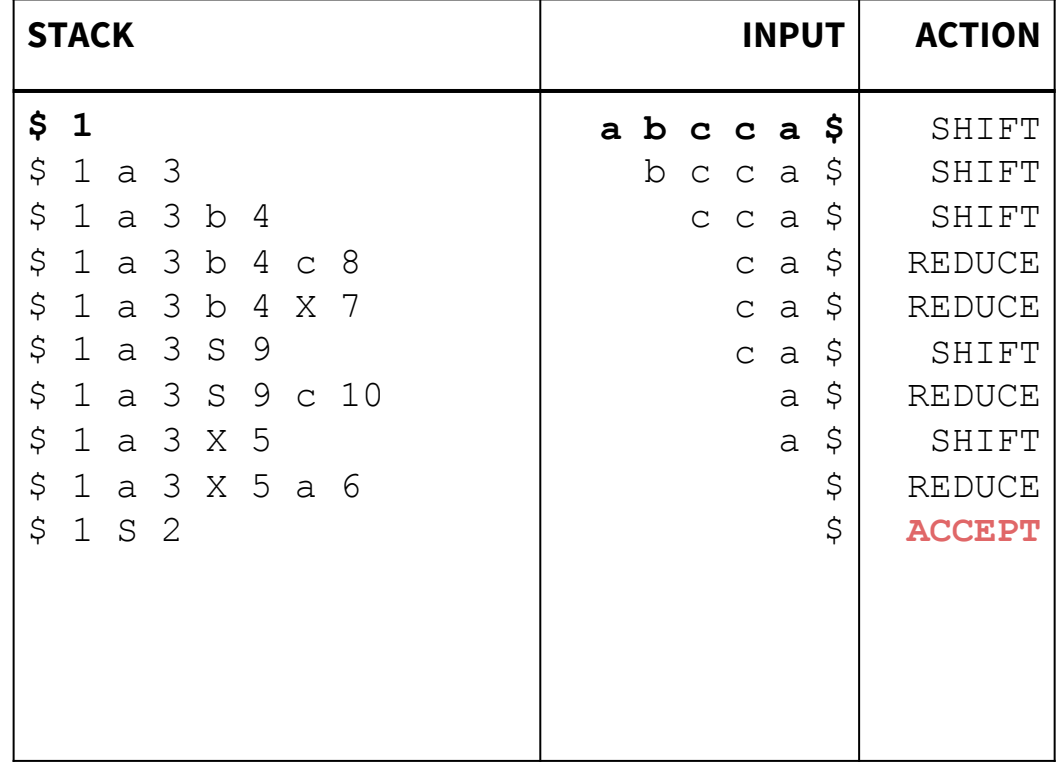